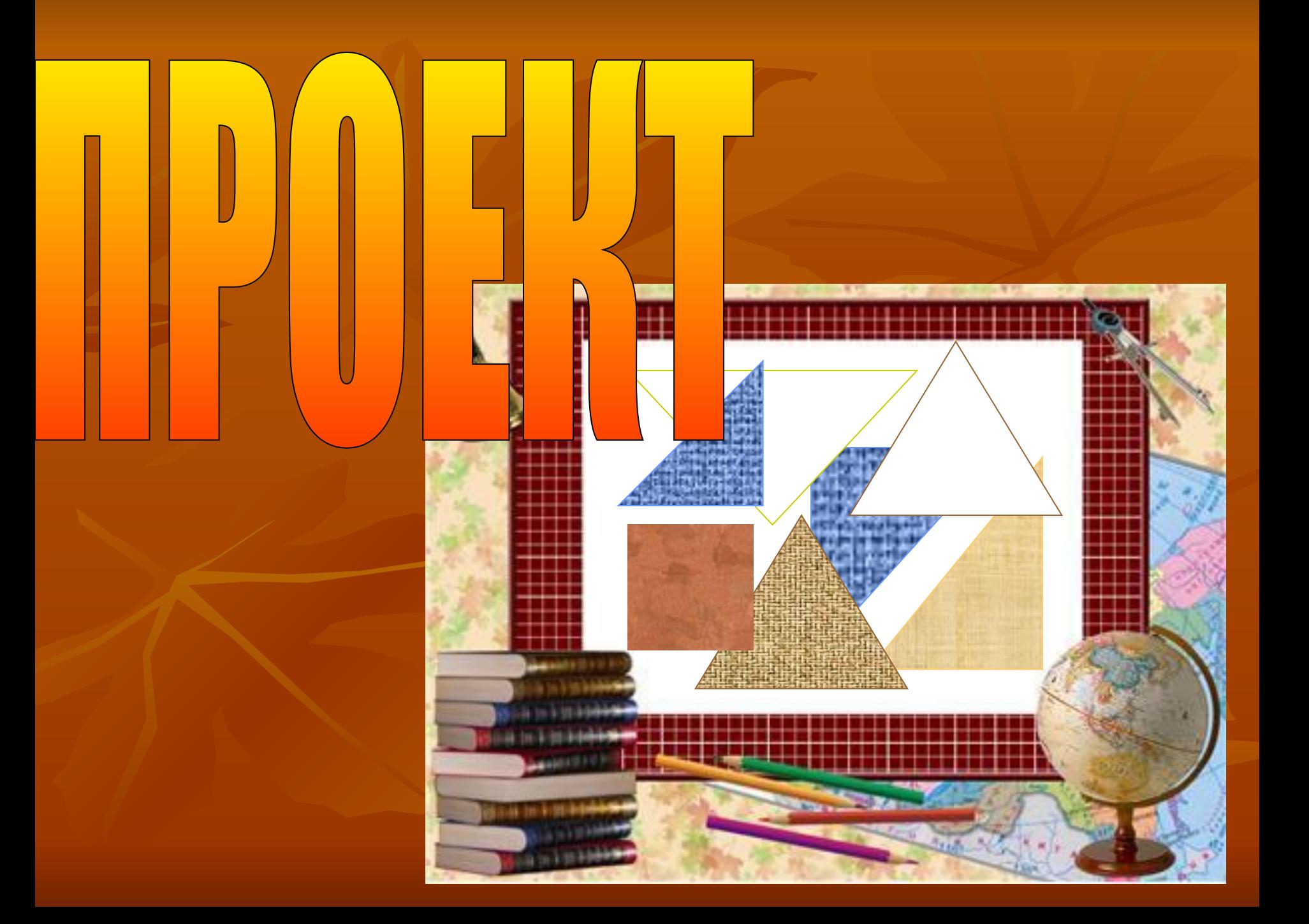

# HPOEKT-

# -ЗАМЫСЕЛ, ПЛАН

# ПРОЕКТНАЯ ДЕЯТЕЛЬНОСТЬ

▪ РАЗРАБОТКА ПРОЕКТА ▪ ИЗГОТОВЛЕНИЕ ИЗДЕЛИЯ ▪ ЗАЩИТА ПРОЕКТА

#### **РАЗРАБОТКА ПРОЕКТА**

- ВЫБОР ТЕМЫ ПРОЕКТА
- ОБОСНОВАНИЕ ВЫБОРА
- РАЗРАБОТКА ЭСКИЗА ИЗДЕЛИЯ
- ОСВОЕНИЕ ТЕХНОЛОГИЧЕСКИХ ОПЕРАЦИЙ
- ПОДБОР МАТЕРИАЛОВ, ИНСТРУМЕНТОВ, ОБОРУДОВАНИЯ
- КОНСТРУИРОВАНИЕ И МОДЕЛИРОВАНИЕ
- ОПРЕДЕЛЕНИЕ ПЛАНА ПОШИВА
- РАСЧЕТ СЕБЕСТОИМОСТИ

# **Тема урока: «Разработка эскиза изделия»**

Цель:

Научиться создавать эскиз изделия с использованием компьютера

# **Тема проекта:**

# *ДЕКОРАТИВНАЯ ПОДУШКА*

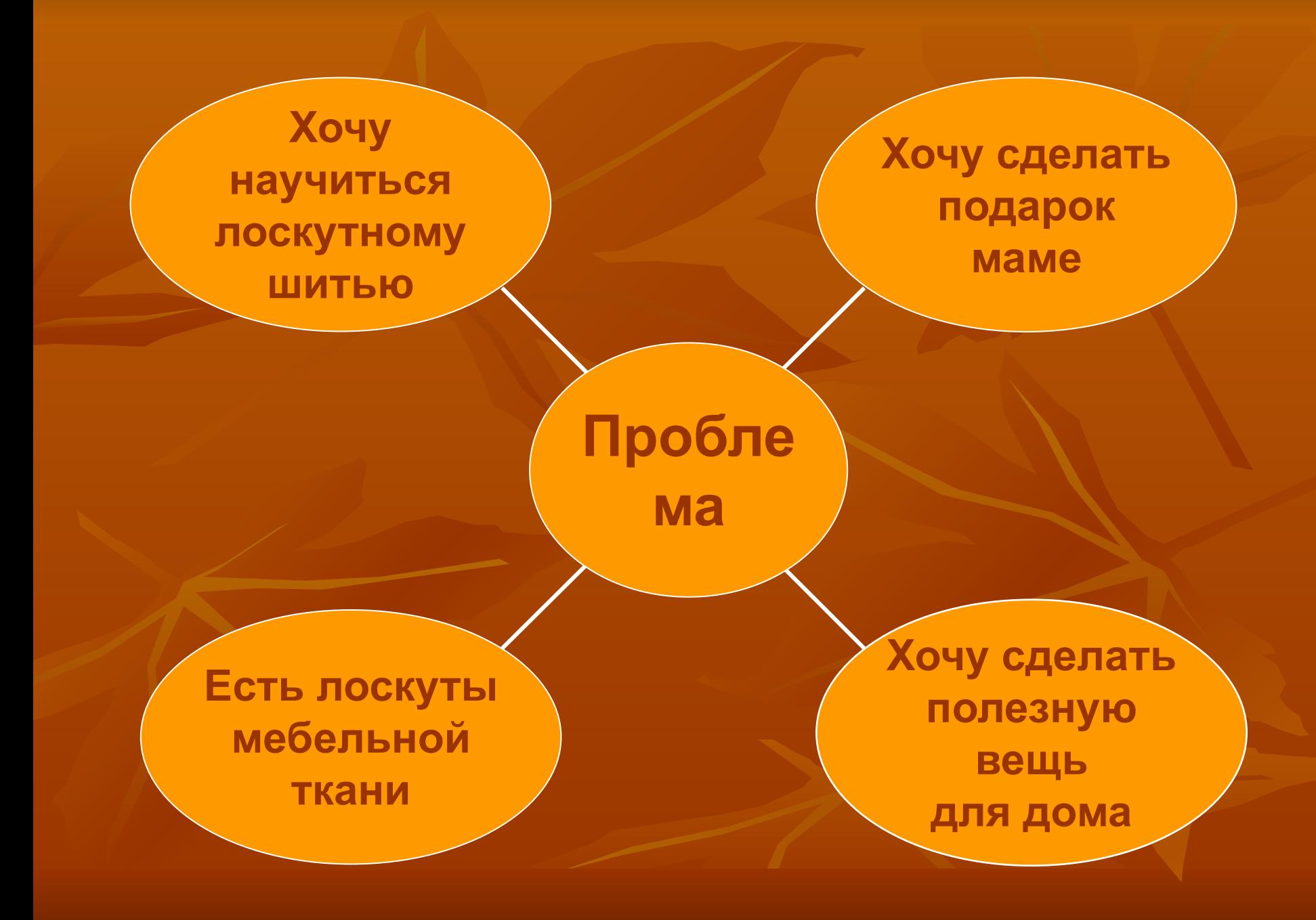

# **Основные требования**

## **к изделию**

• красивой • удобной • экологически безопасной • недорогой **Подушка должна быть:**

# *ДЕКОРАТИВНЫЕ ПОДУШКИ*

#### *Декоративные подушки -*

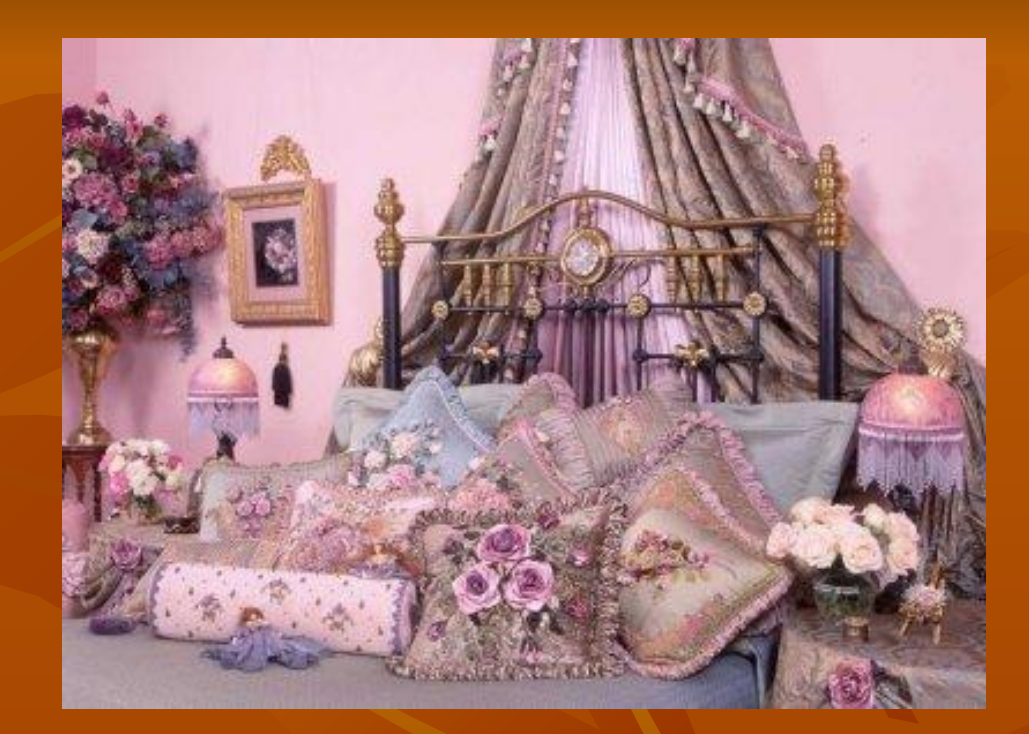

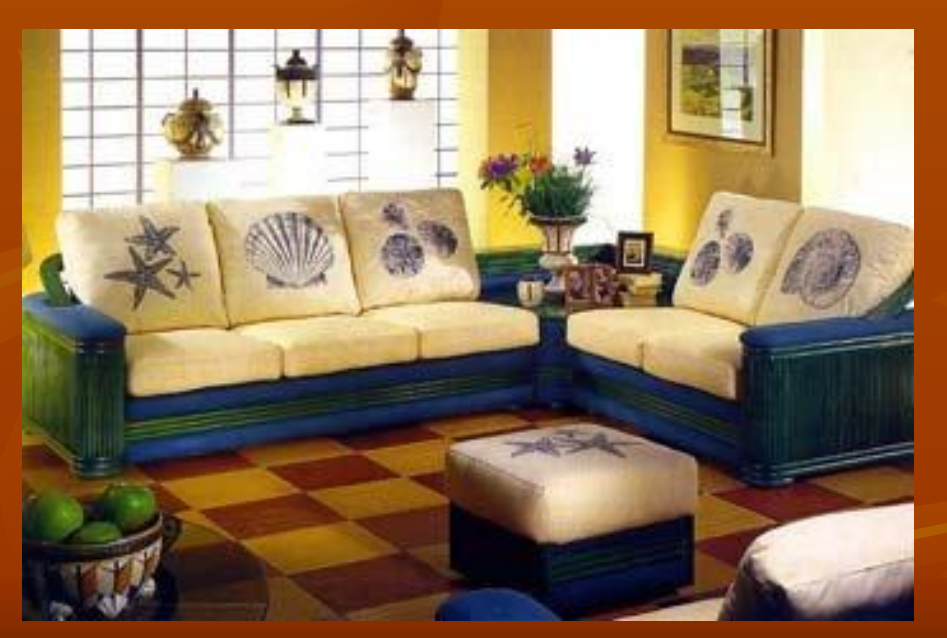

#### *элемент интерьера*

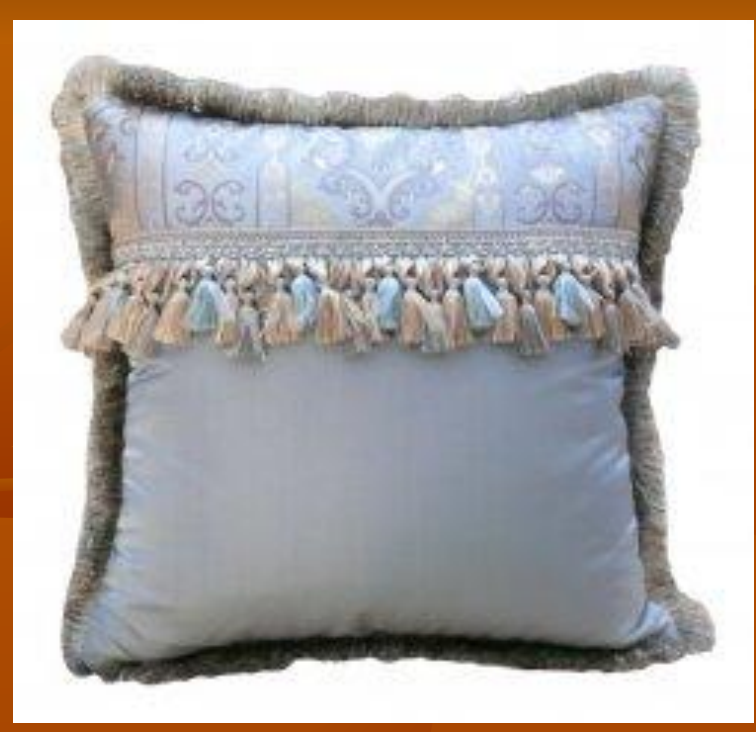

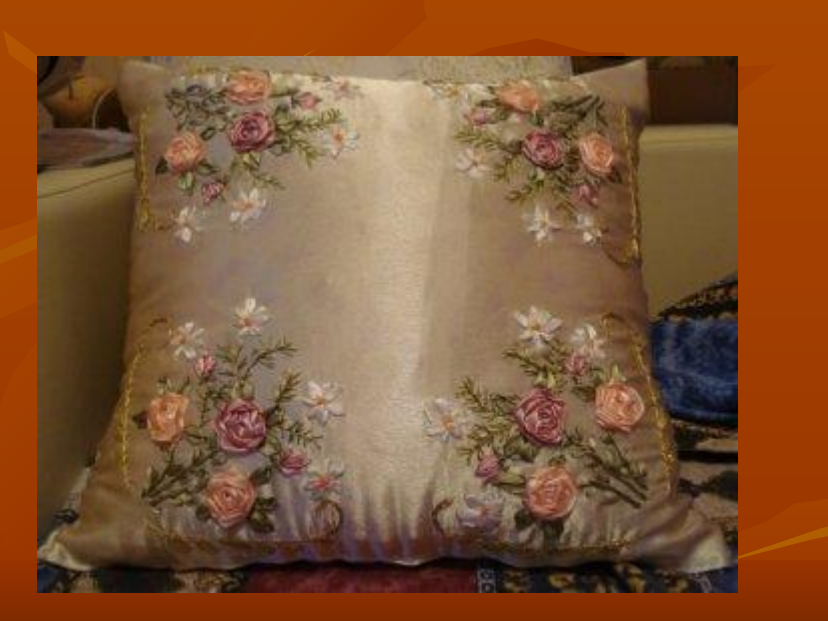

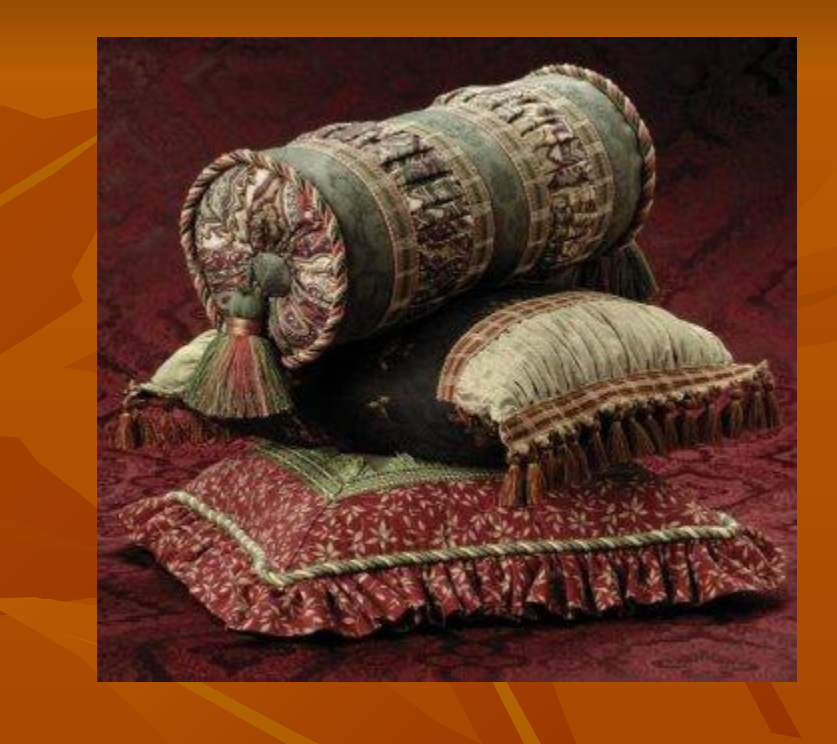

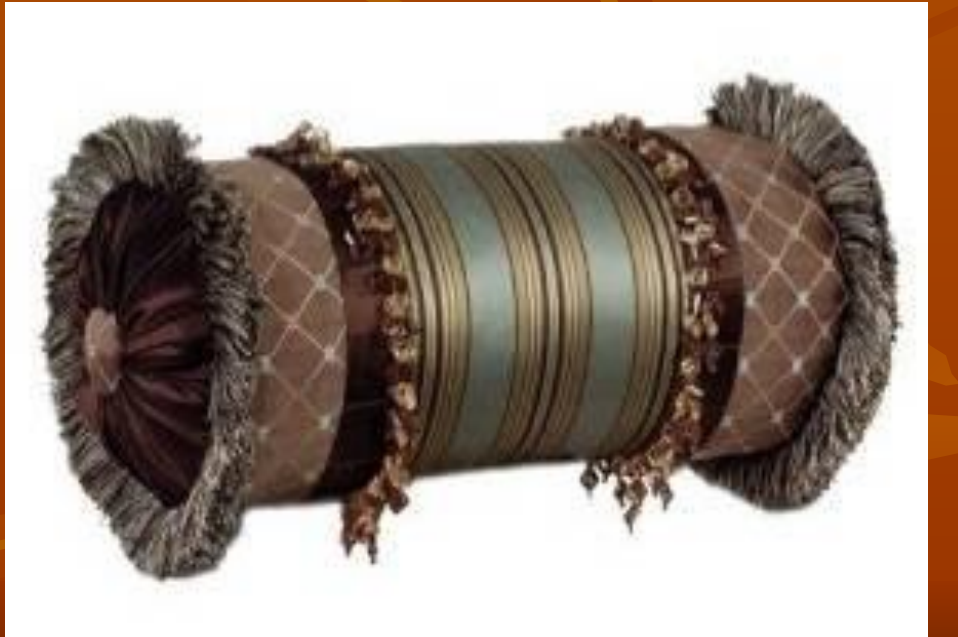

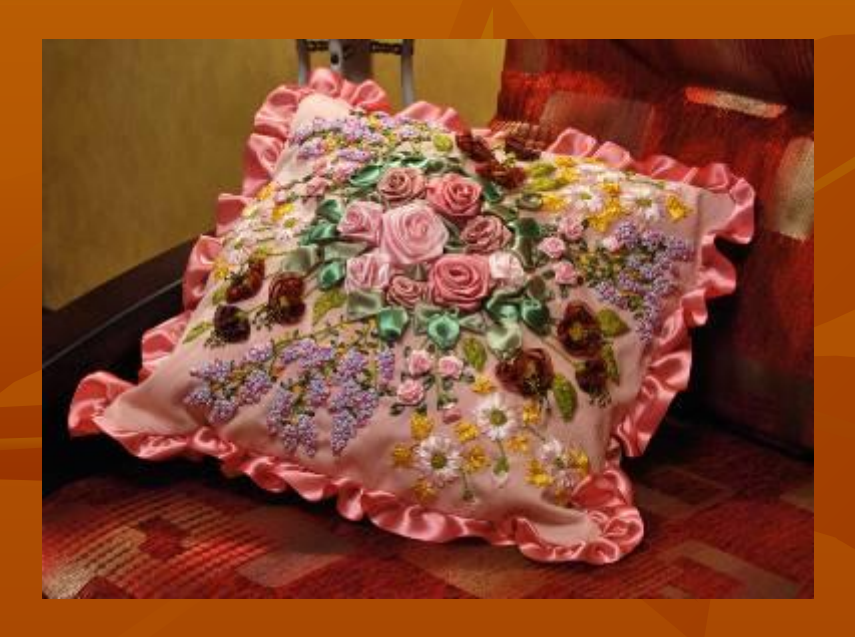

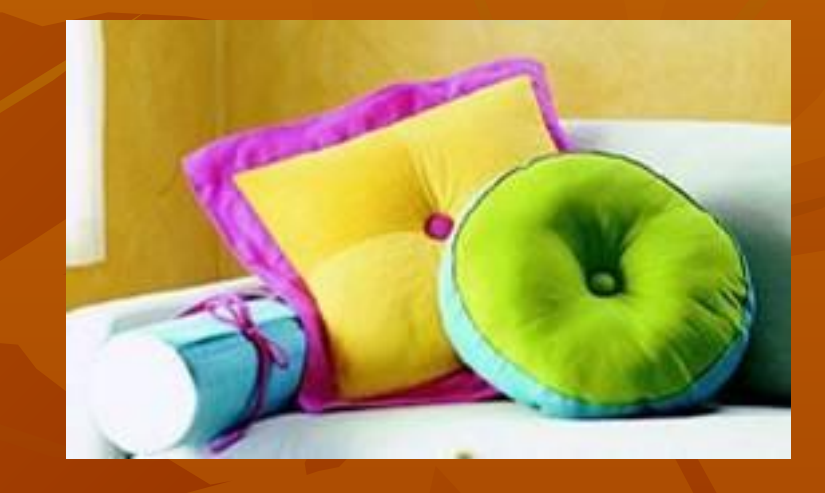

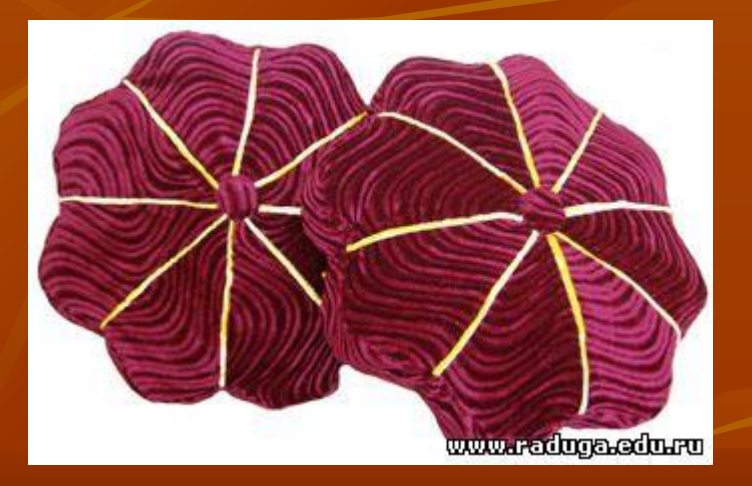

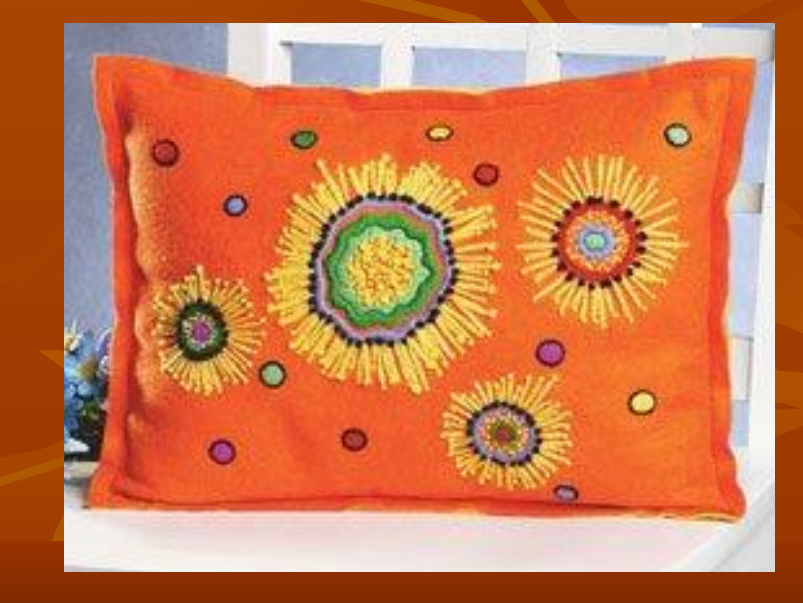

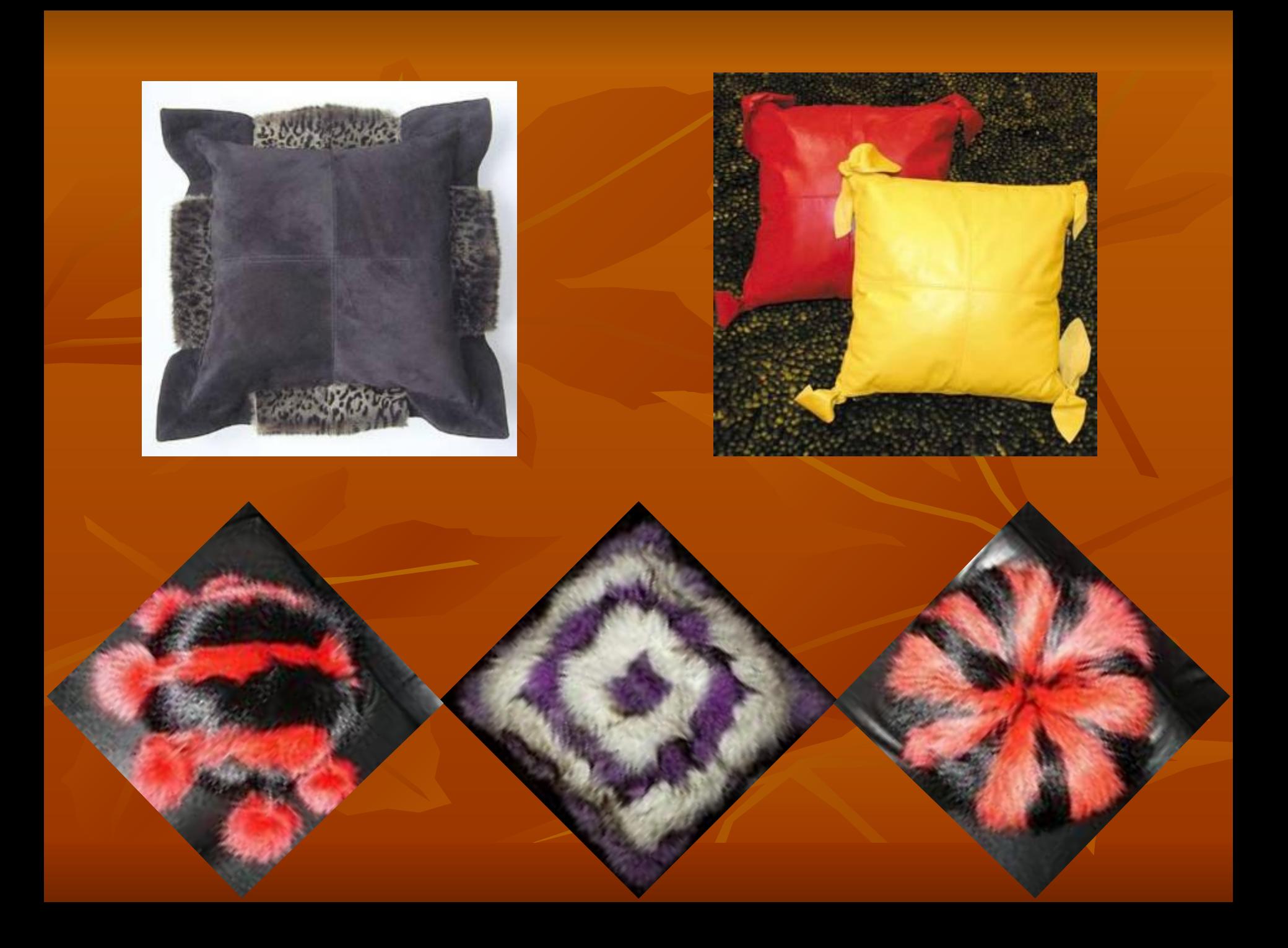

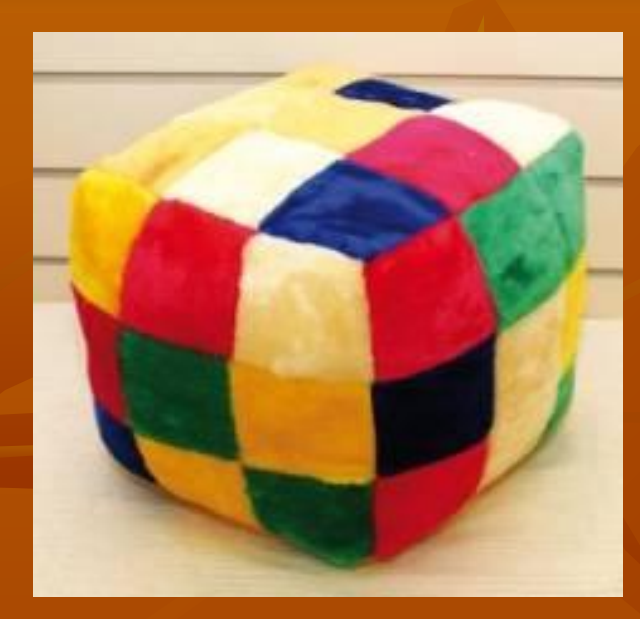

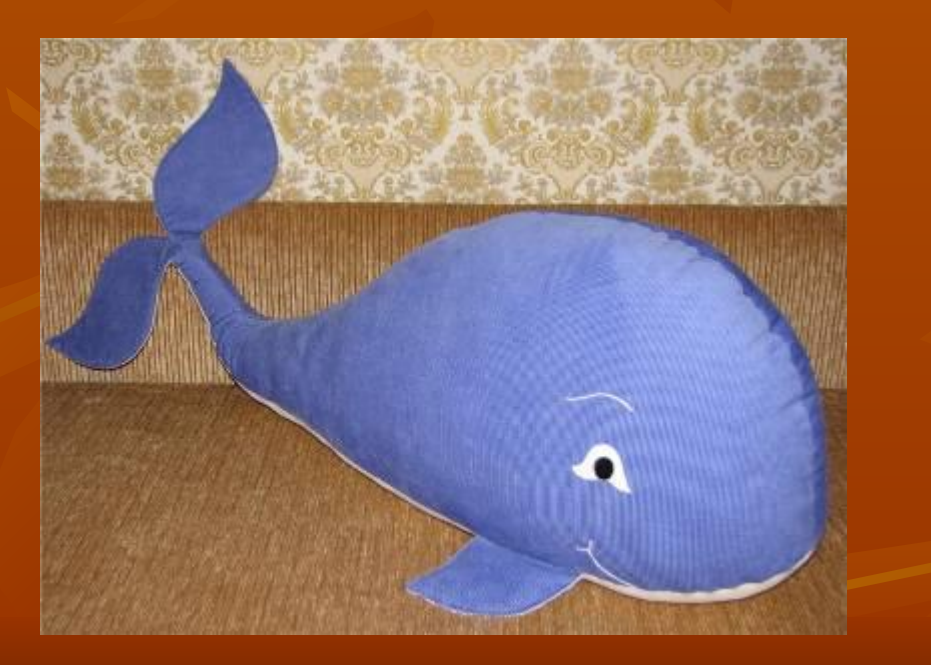

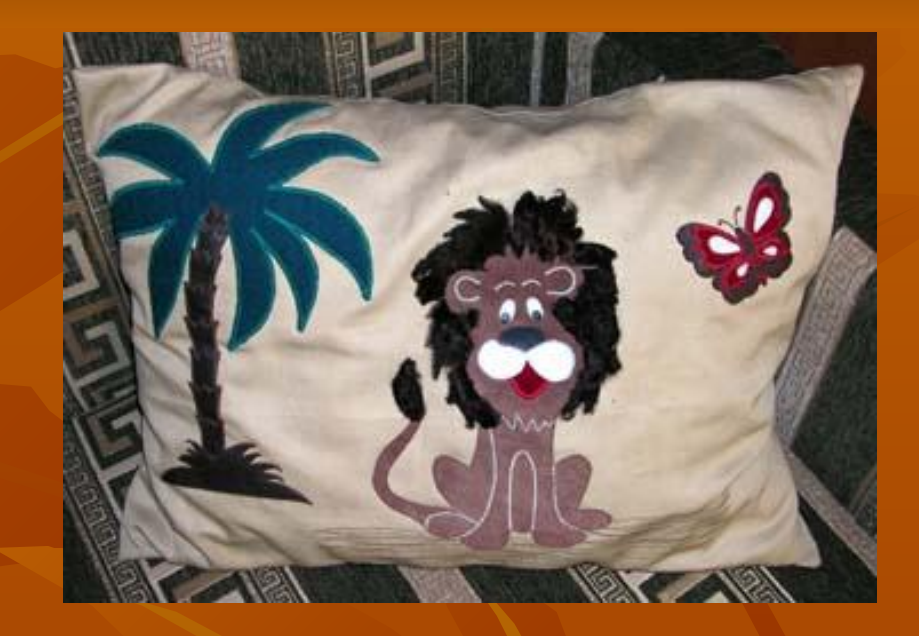

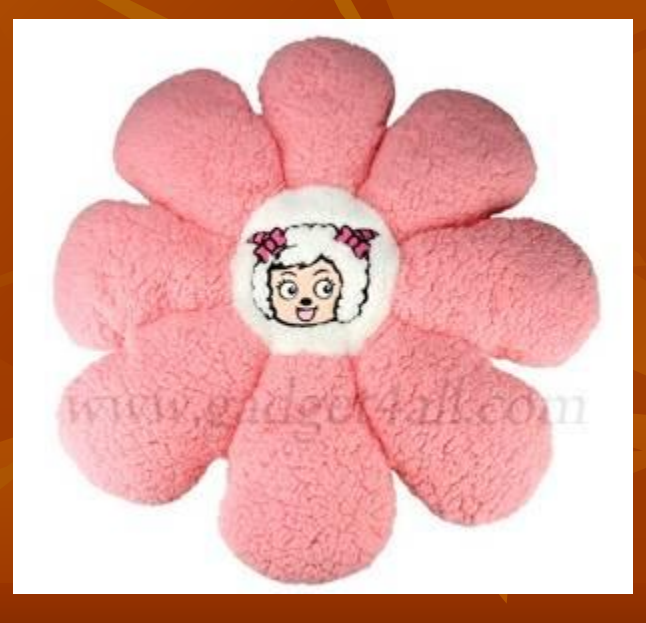

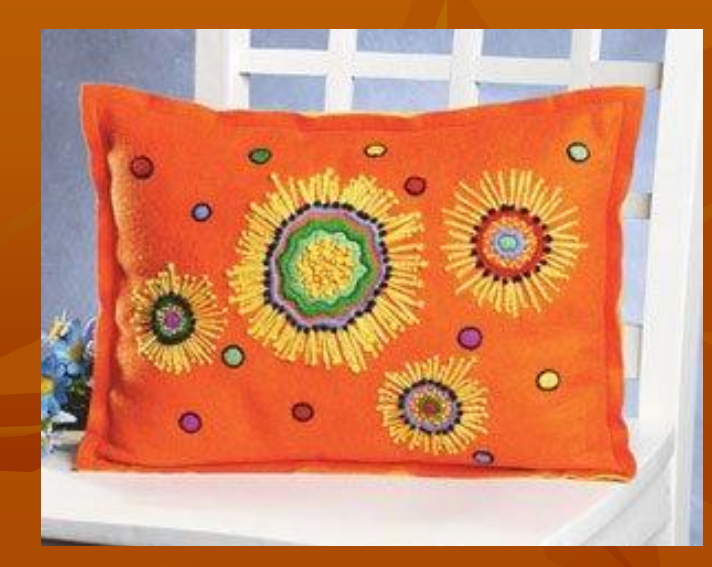

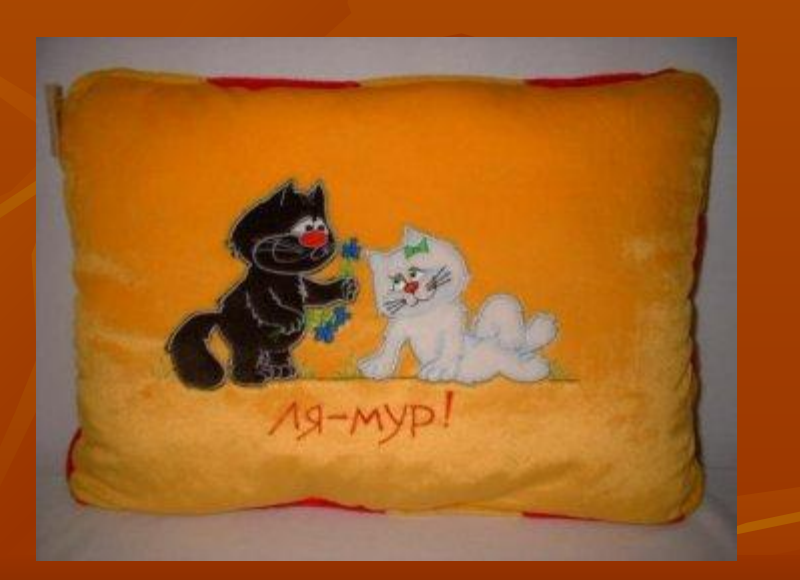

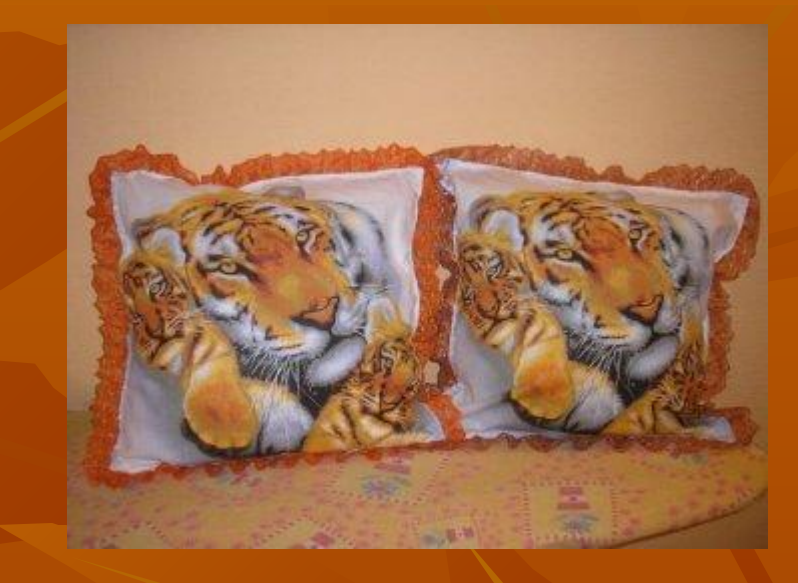

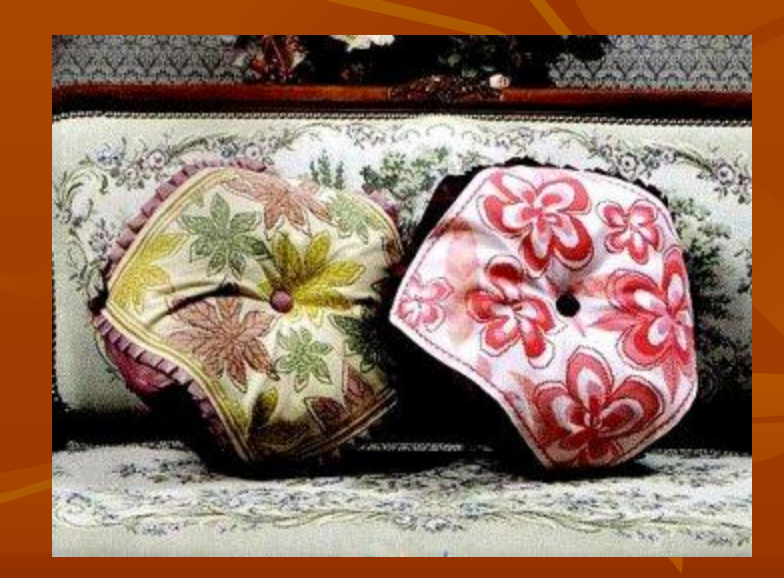

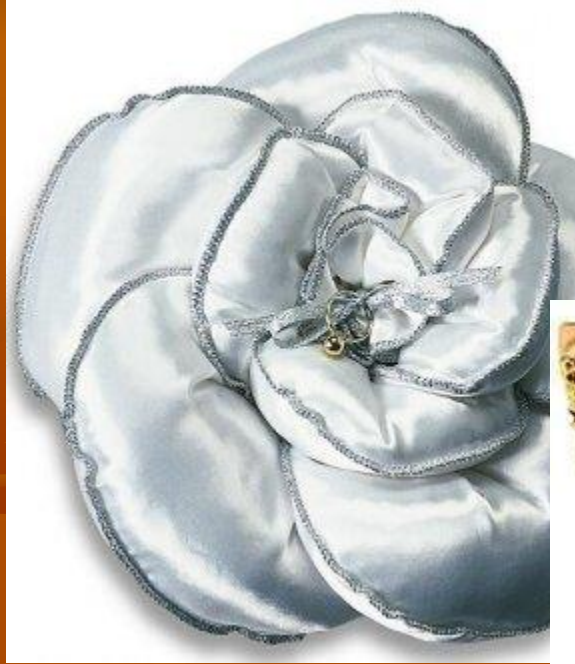

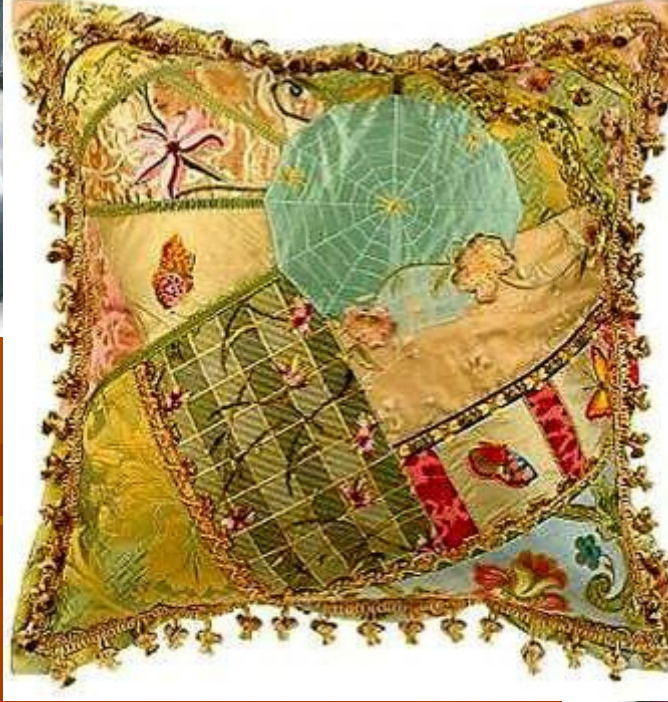

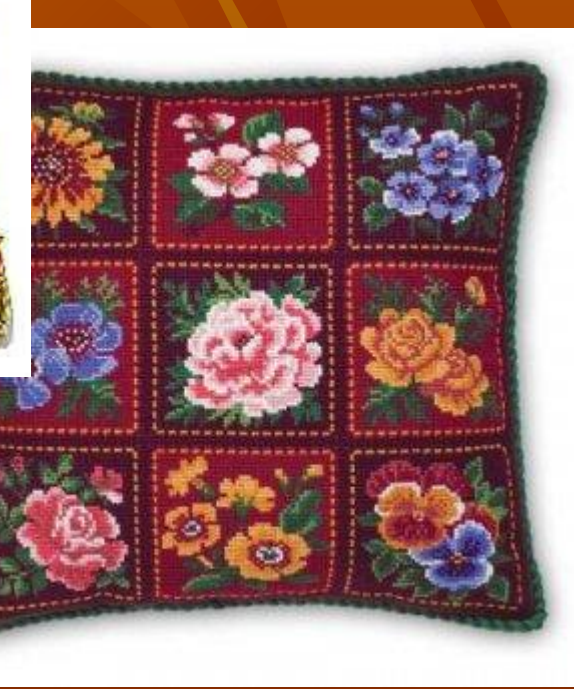

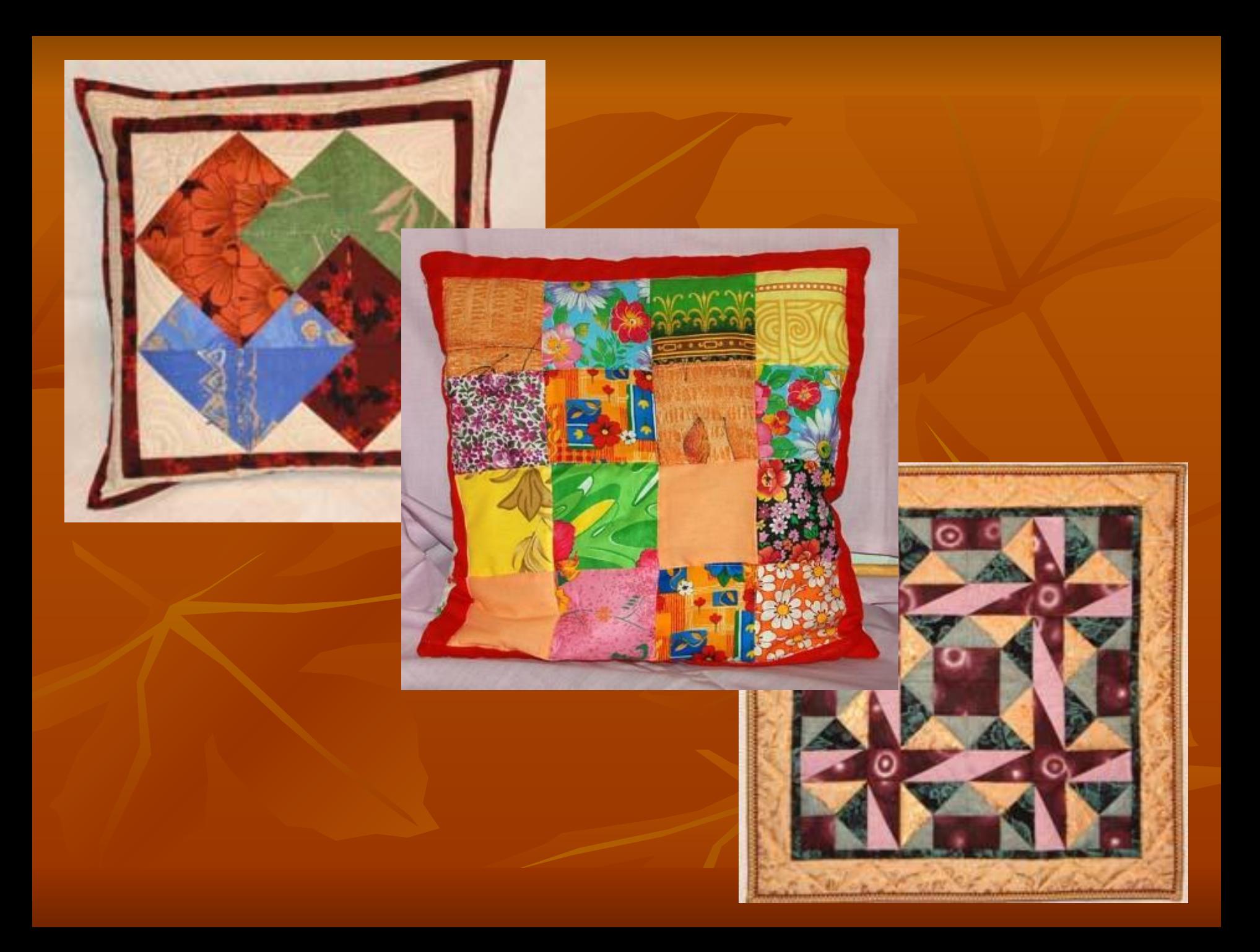

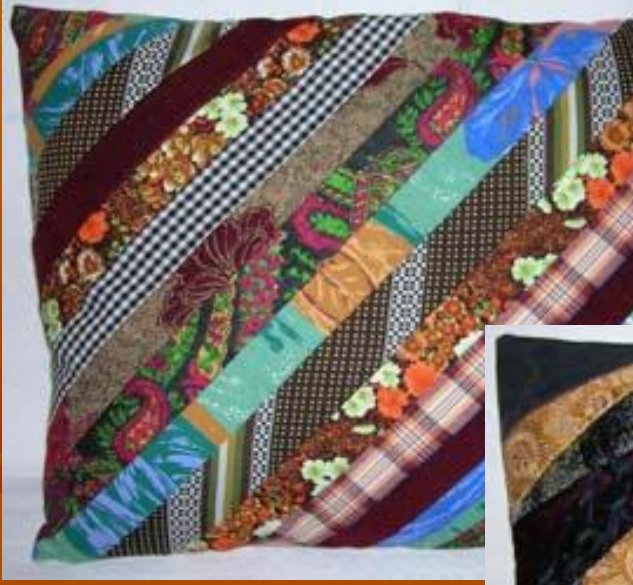

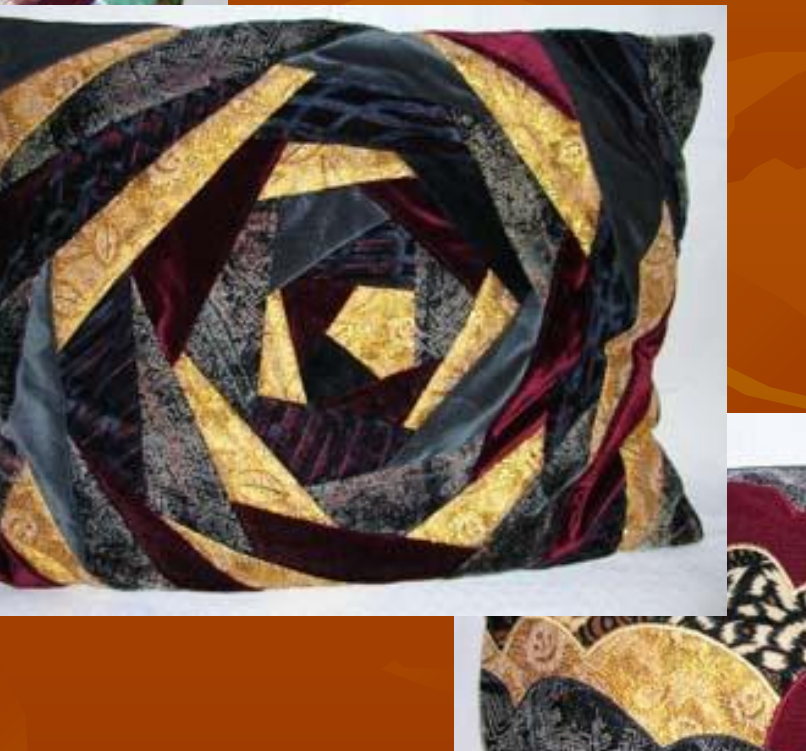

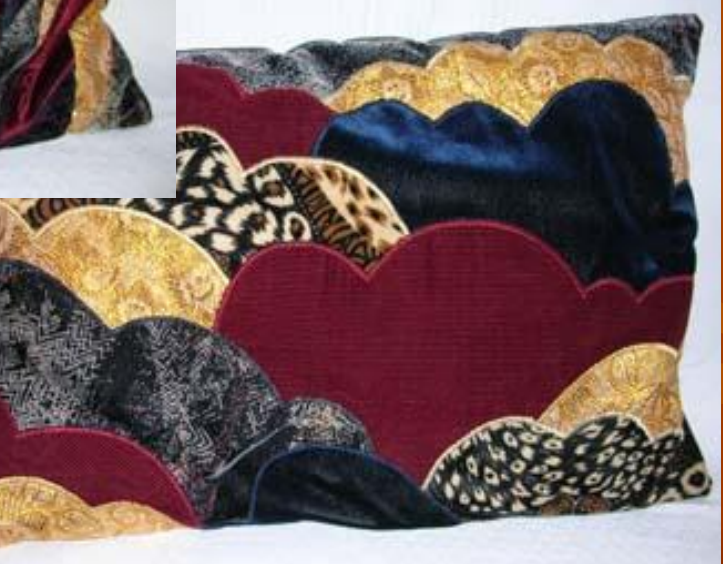

# JIOCKVTHOE ШИТЬЕ

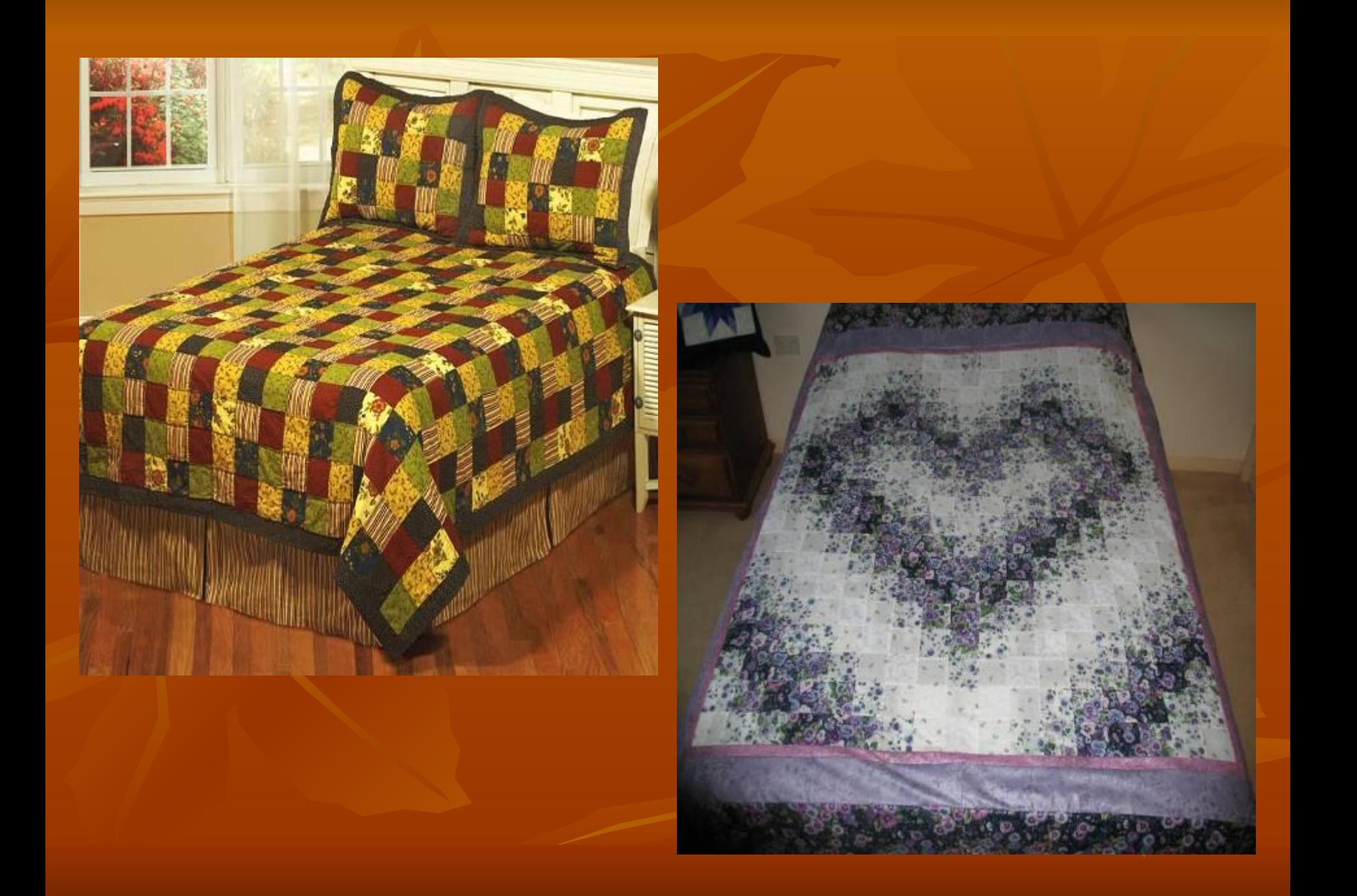

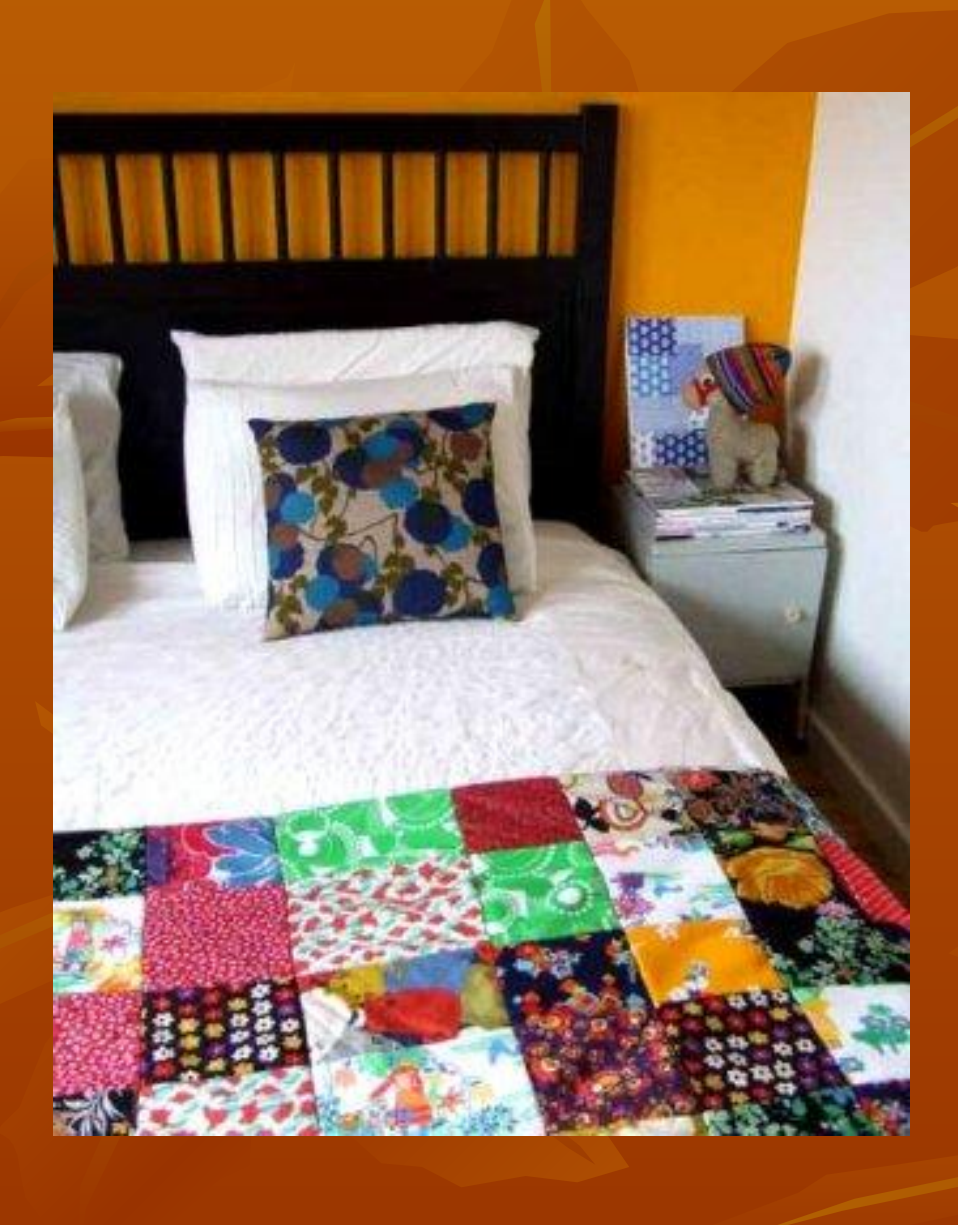

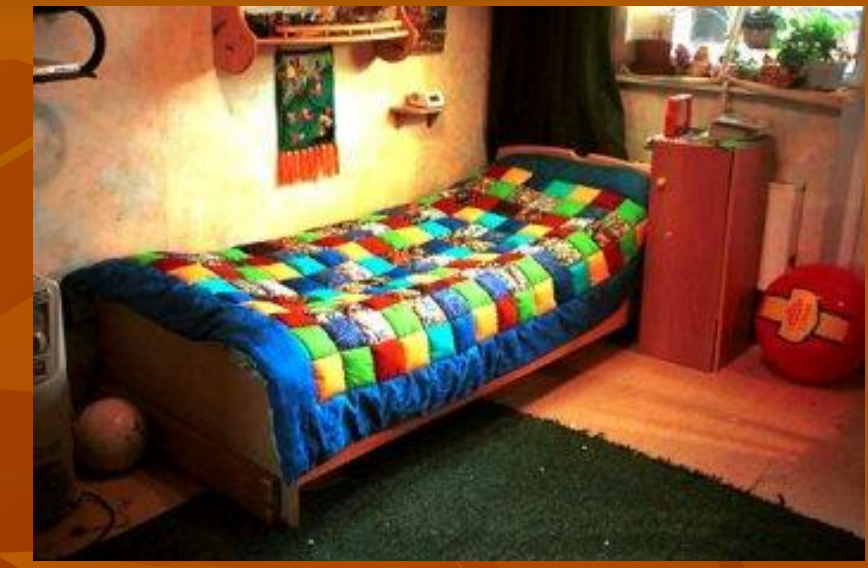

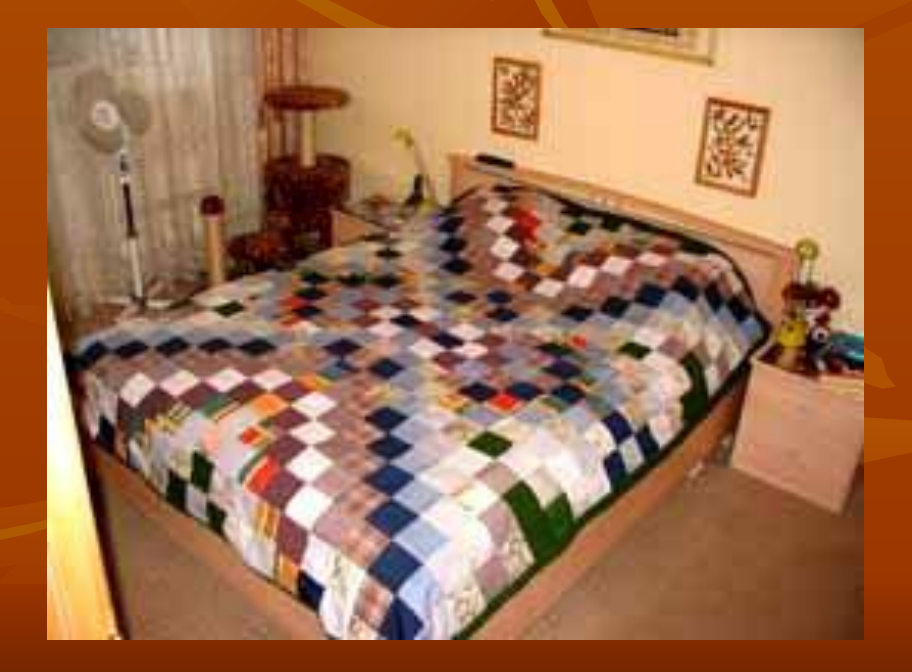

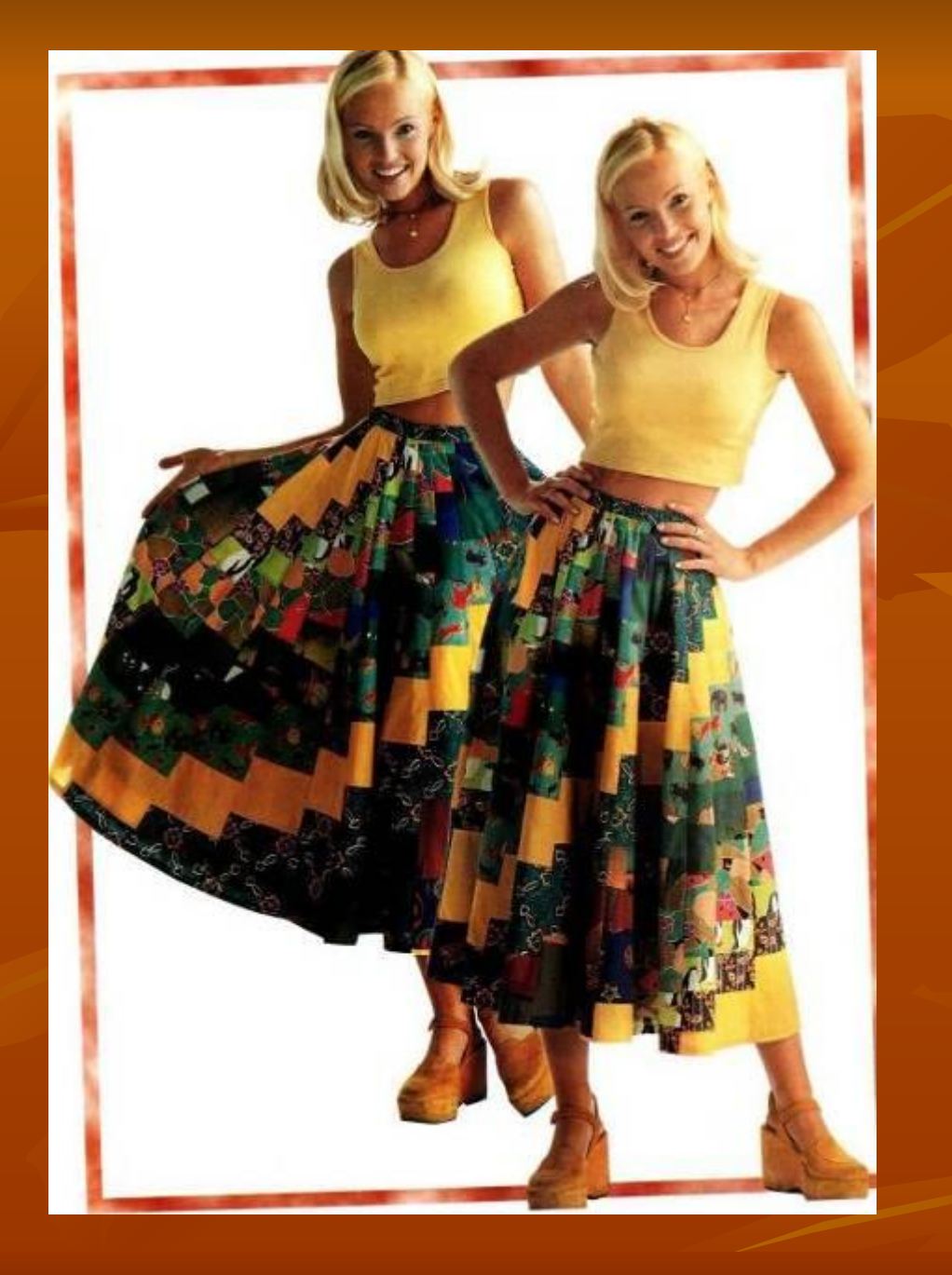

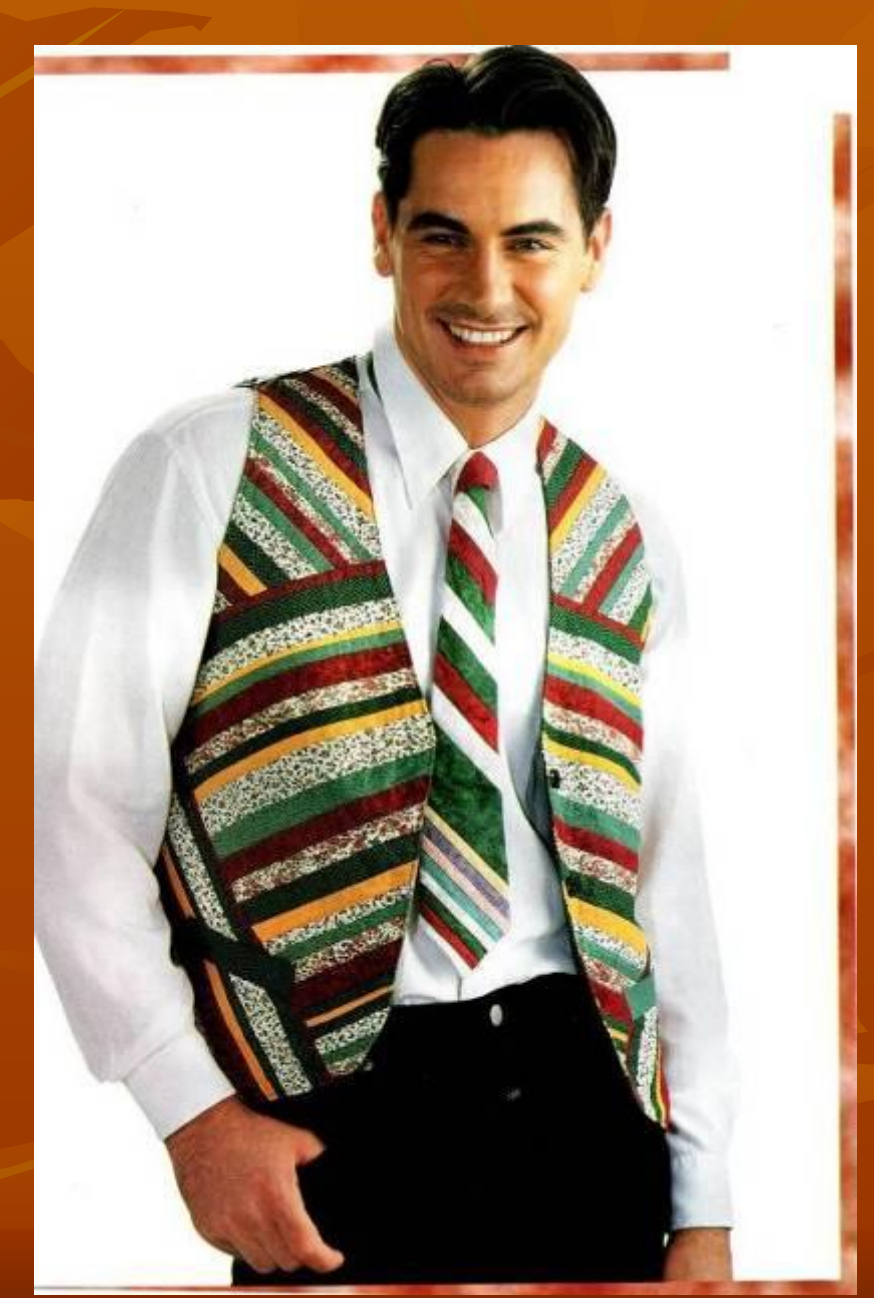

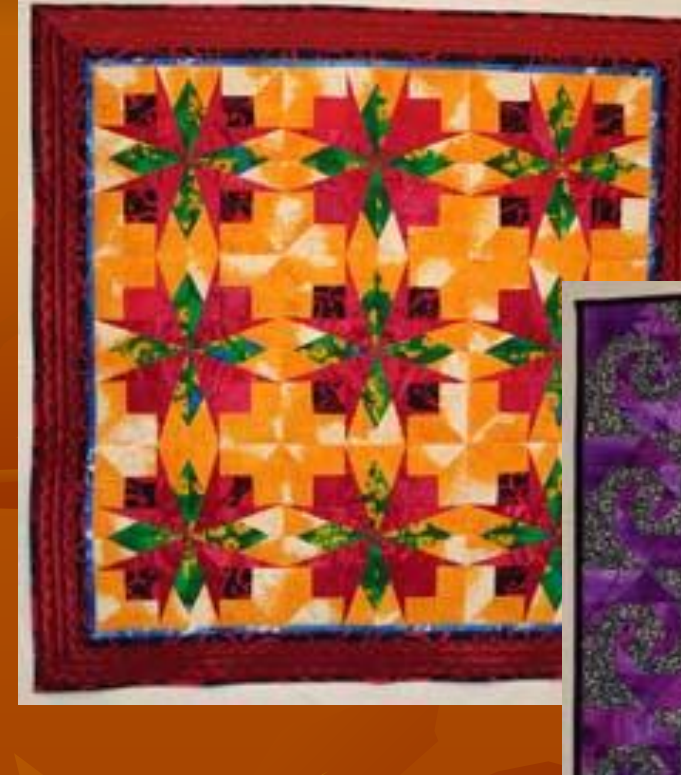

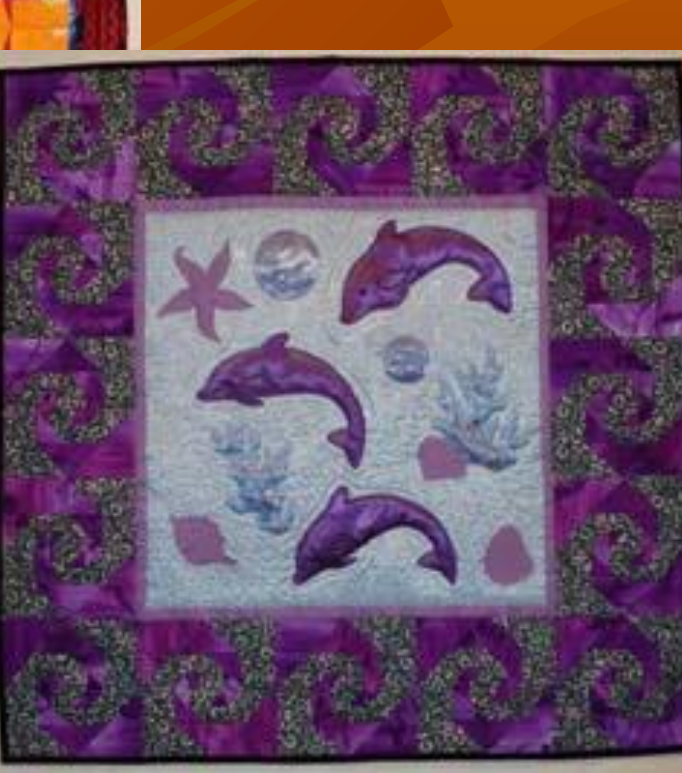

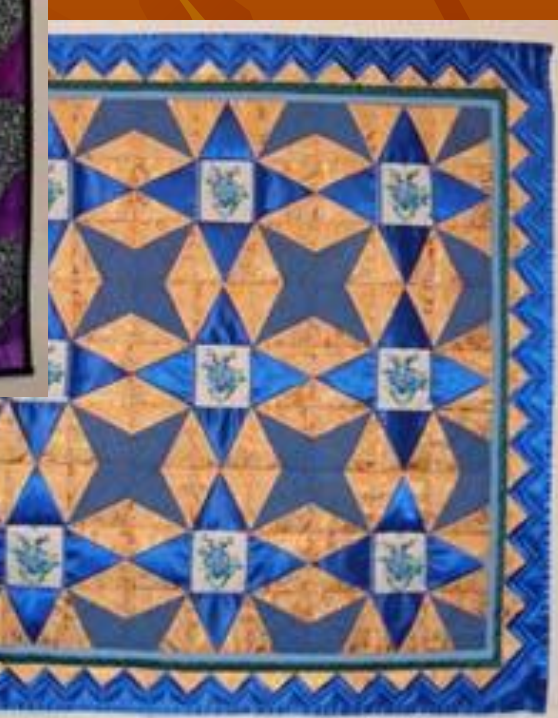

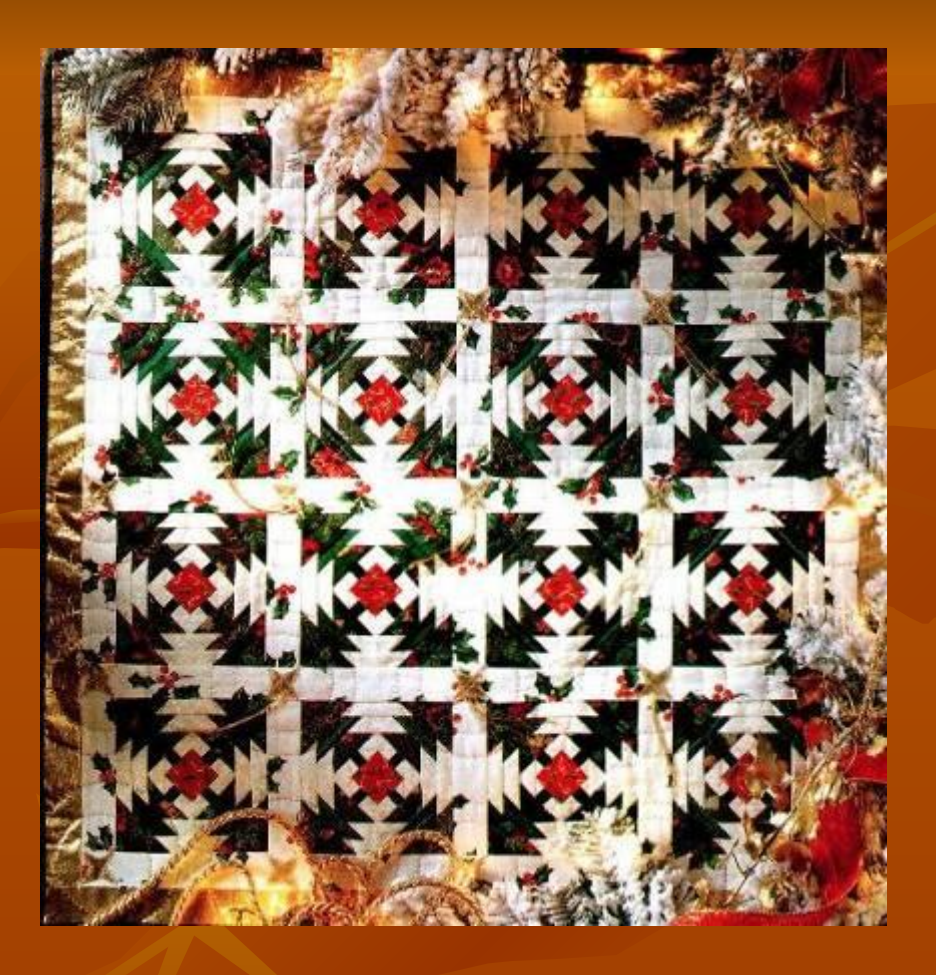

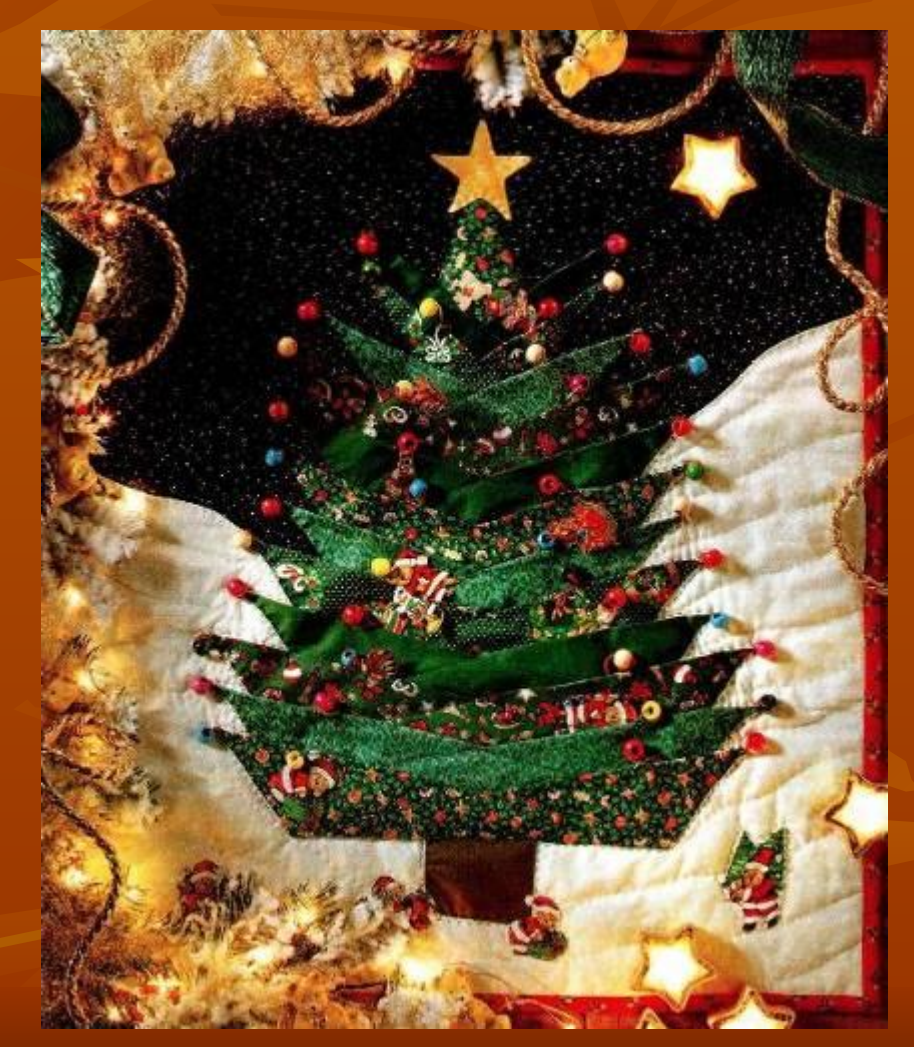

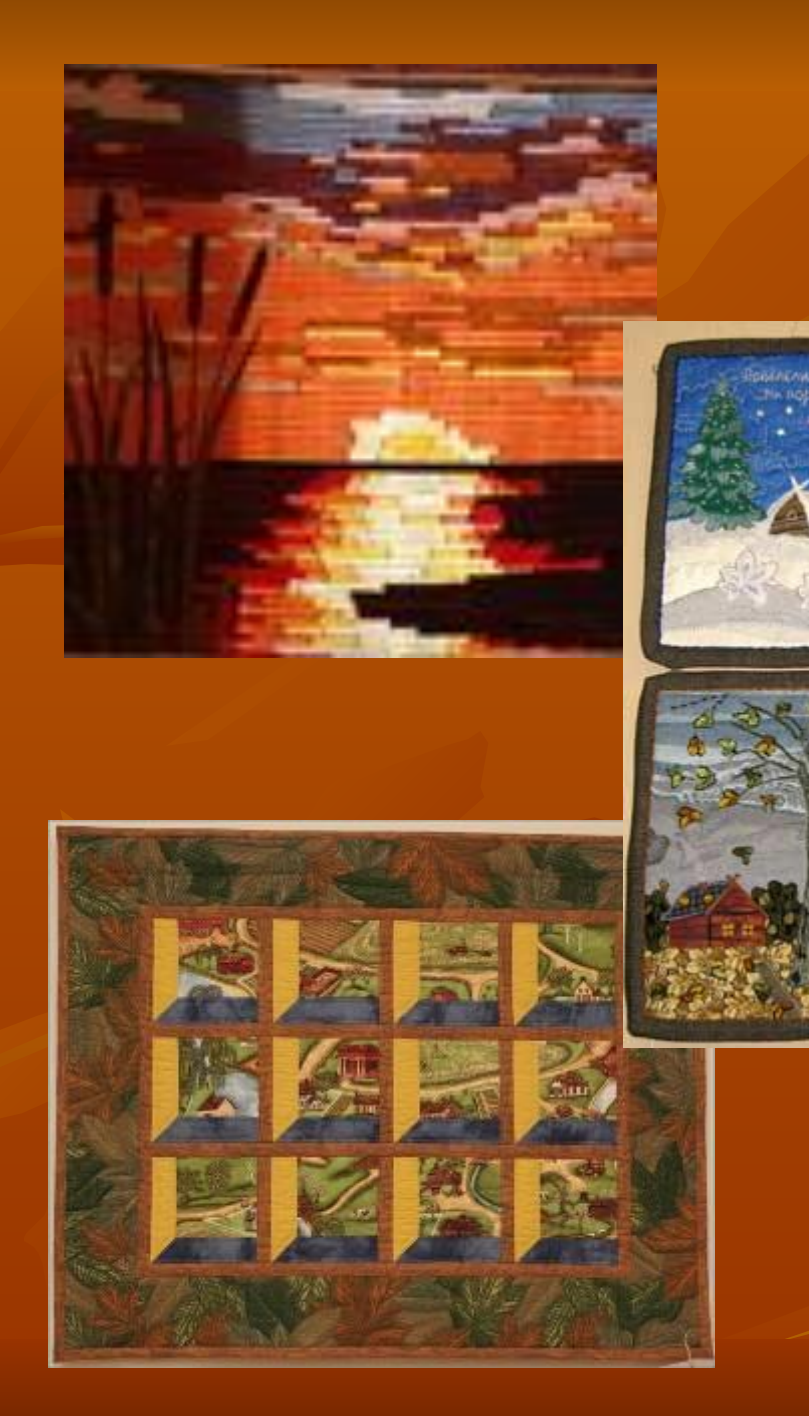

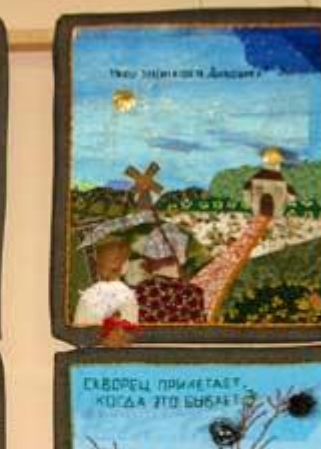

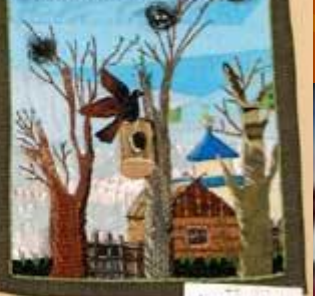

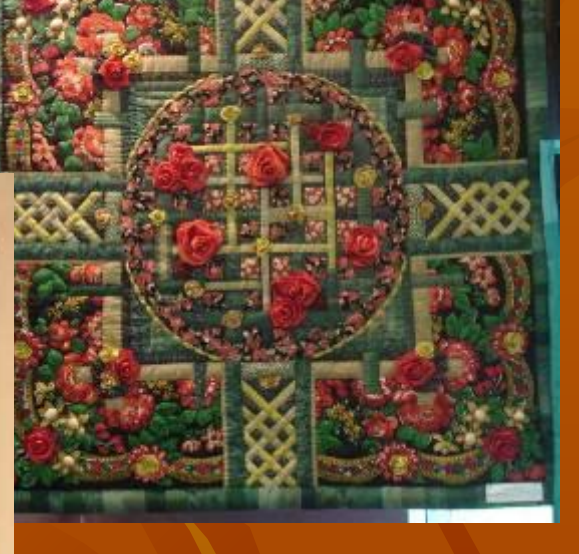

# ТЕХНИКИ ЛОСКУТНОГО ШИТЬЯ

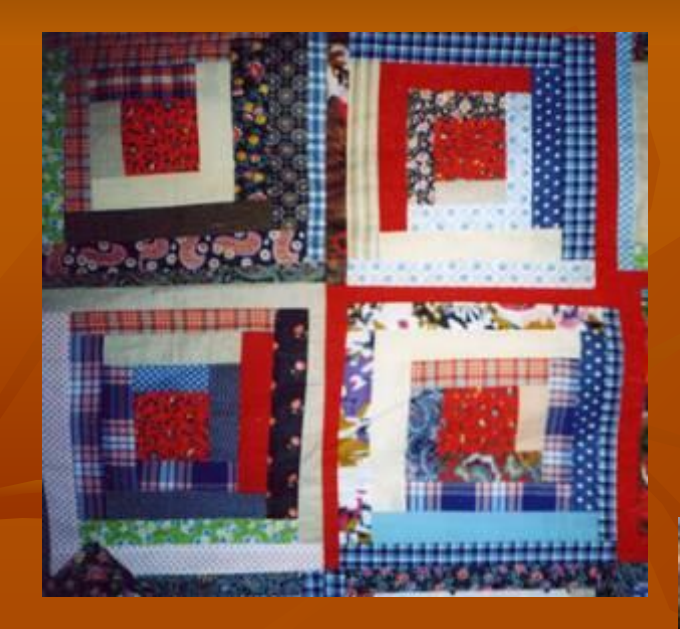

**«Шпалы»**

#### **«Колодец»**

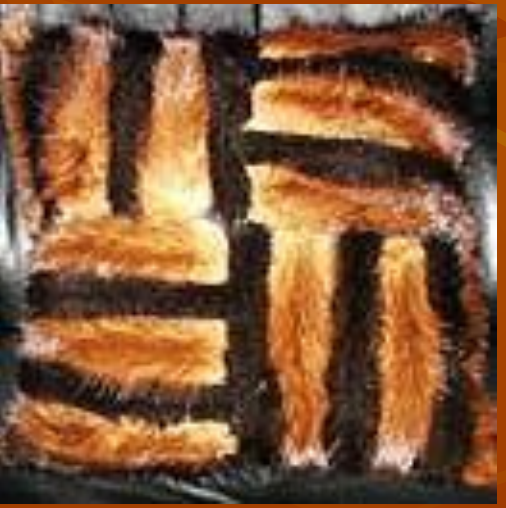

#### **«Мельница»**

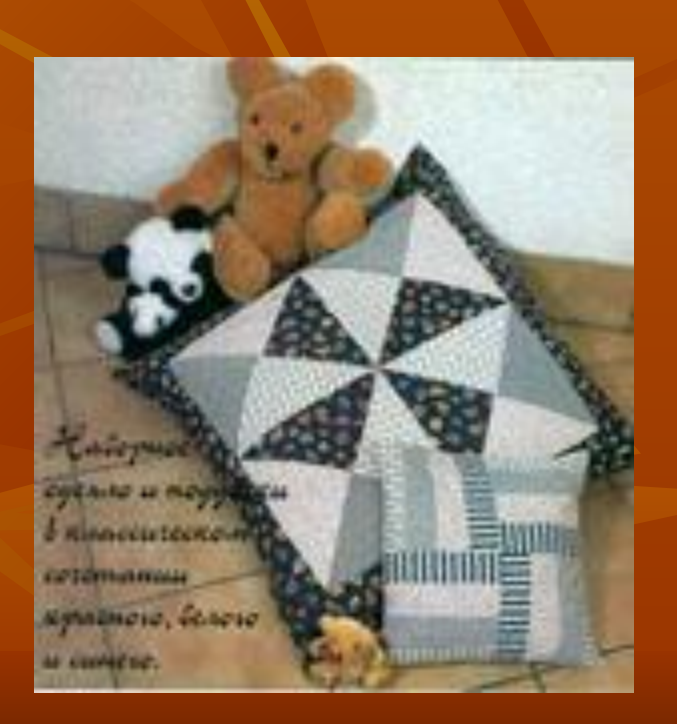

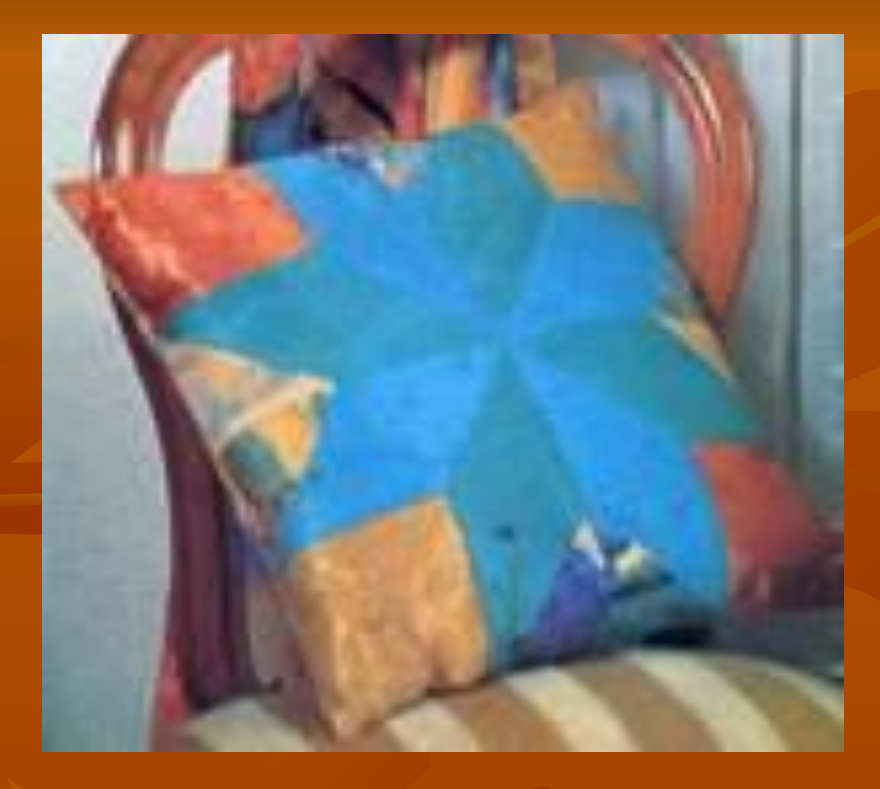

#### **«Звезда»**

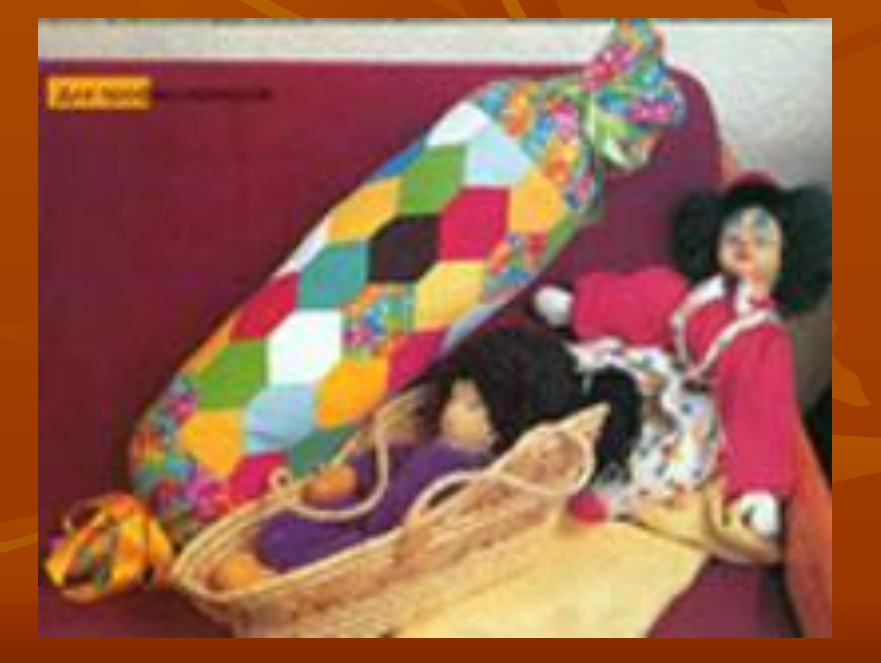

#### **«Соты»**

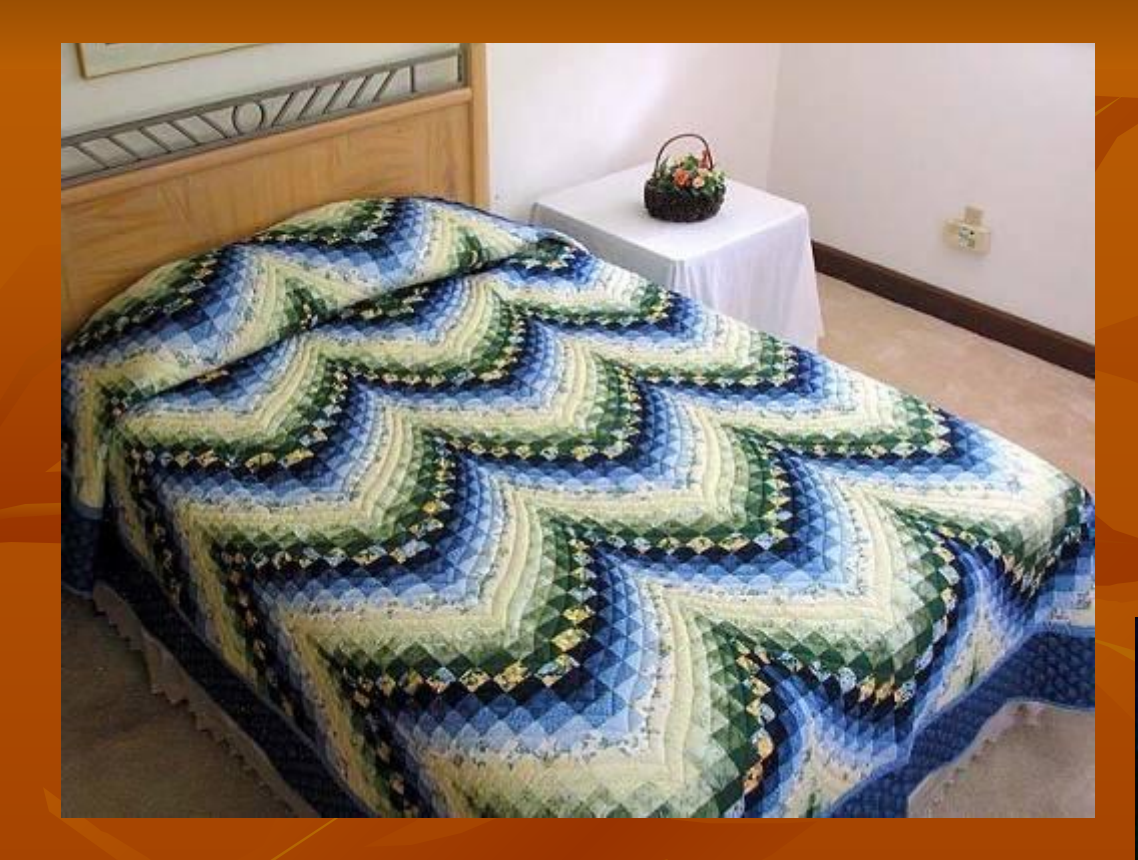

## **«Барджело»**

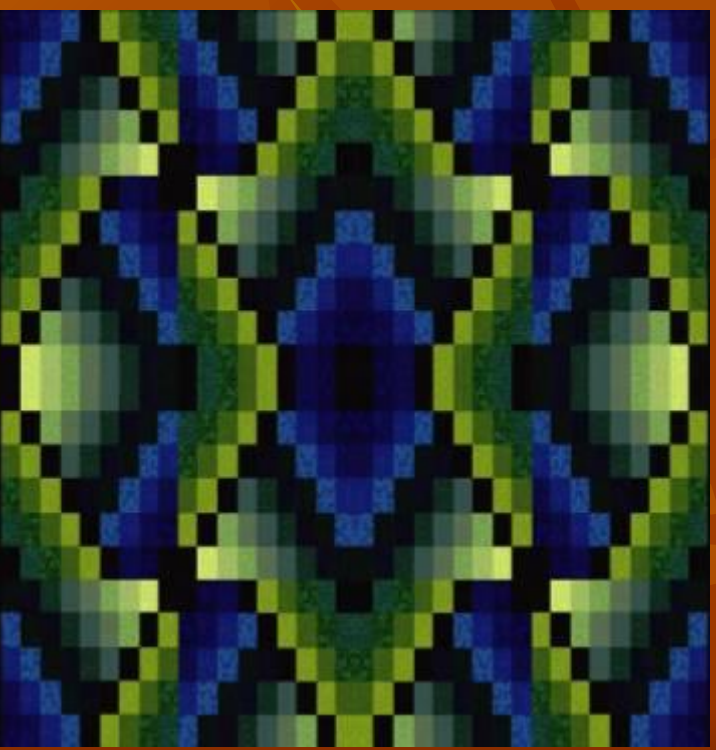

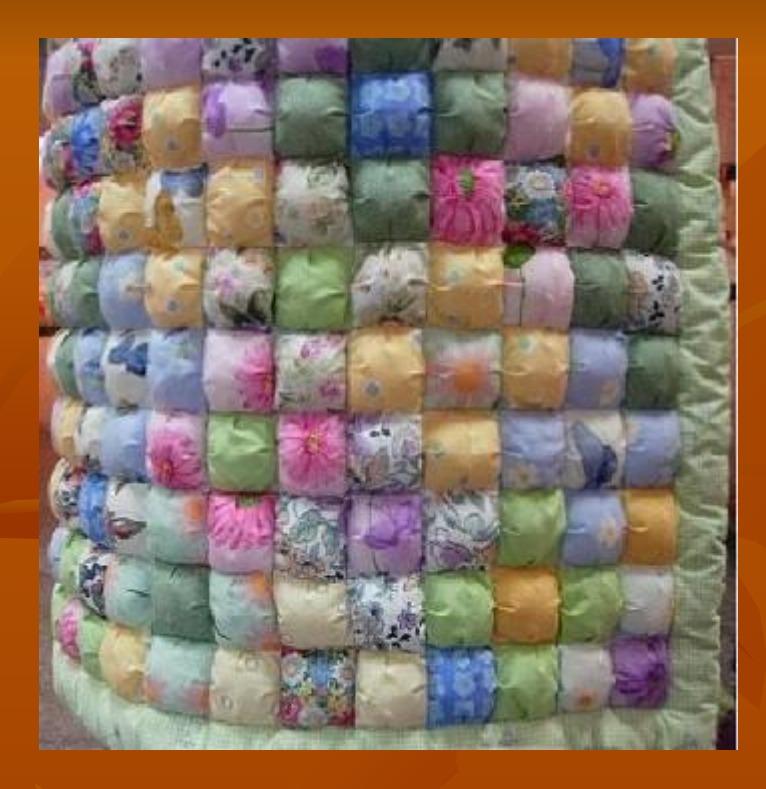

## **«Пуфики»**

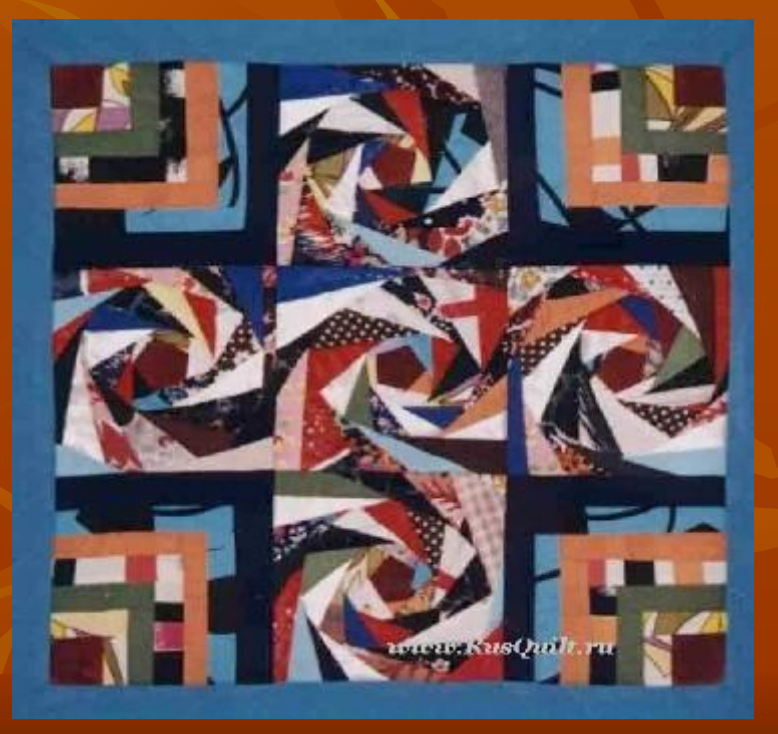

## **«Спираль»**

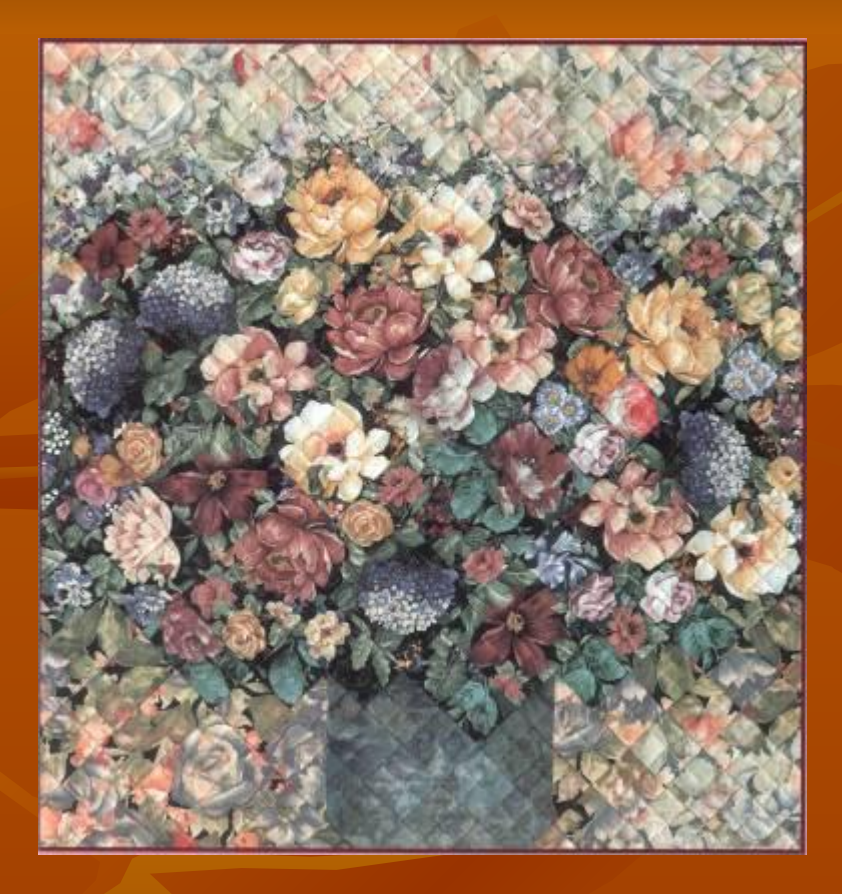

## **«Акварель»**

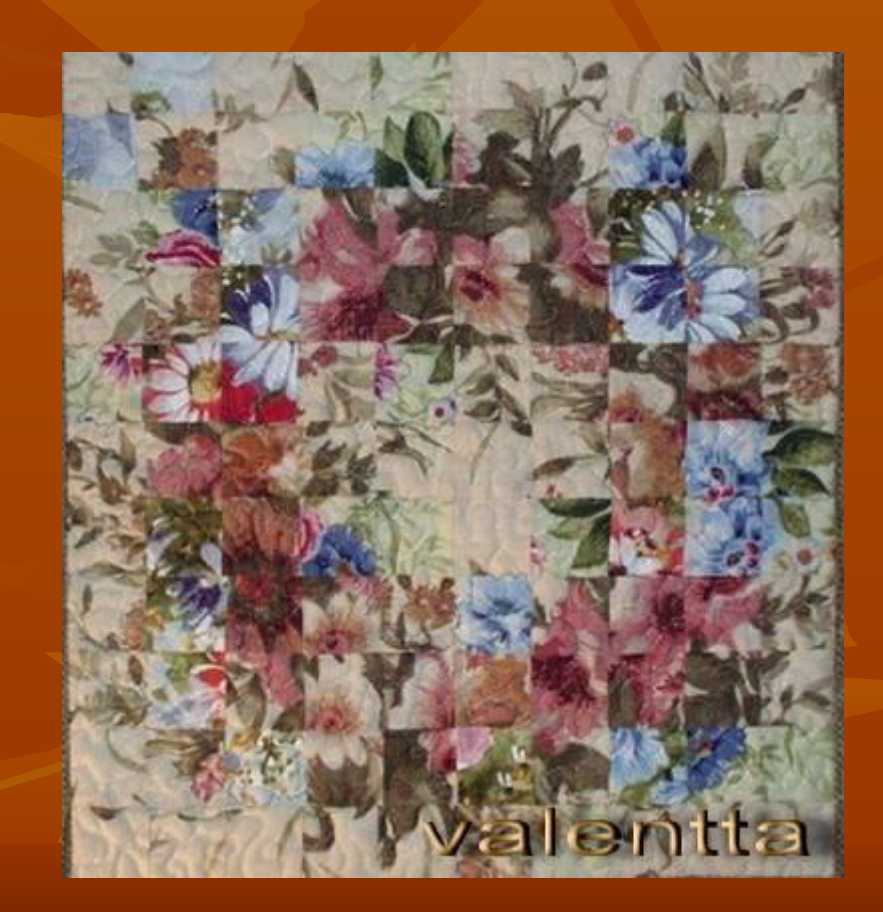

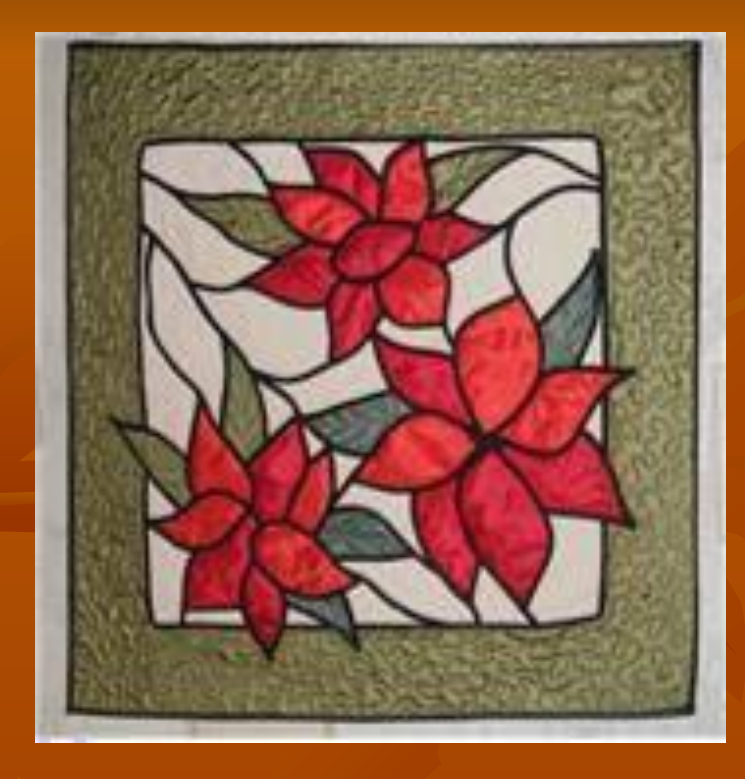

#### **«Витраж»**

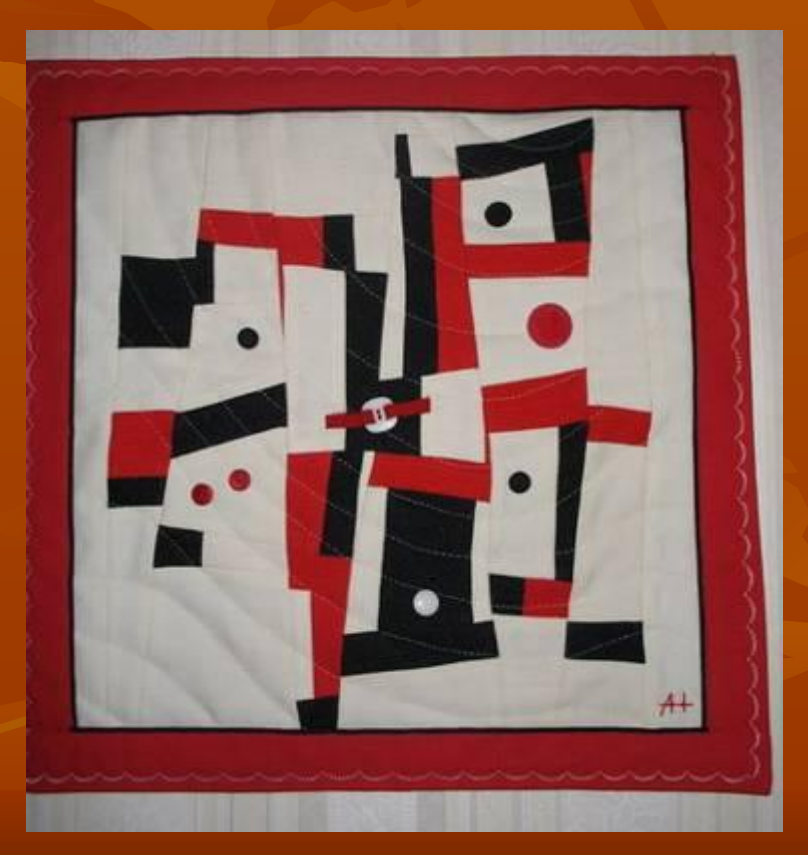

#### **«Осколки»**

## **«Русский квадрат»**

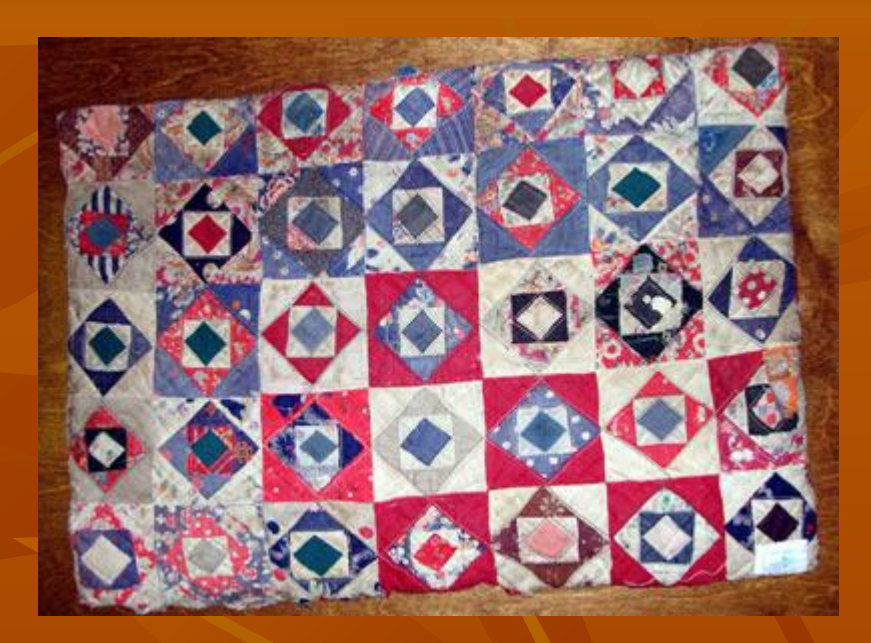

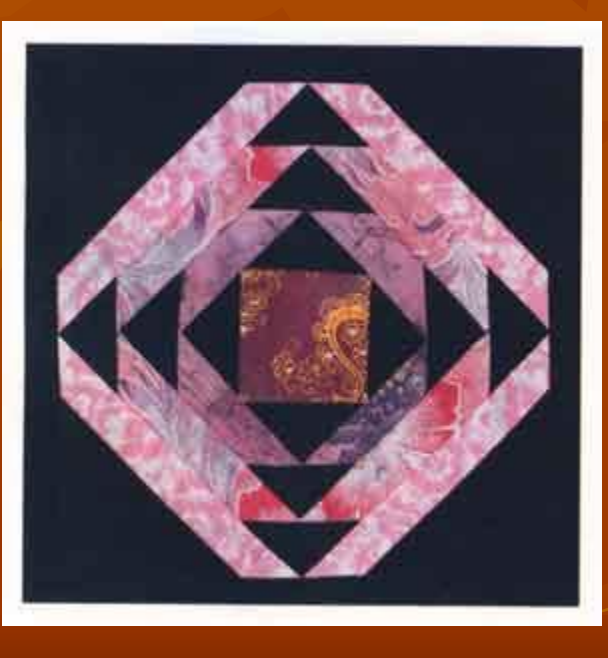

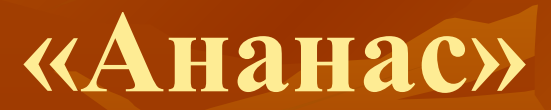

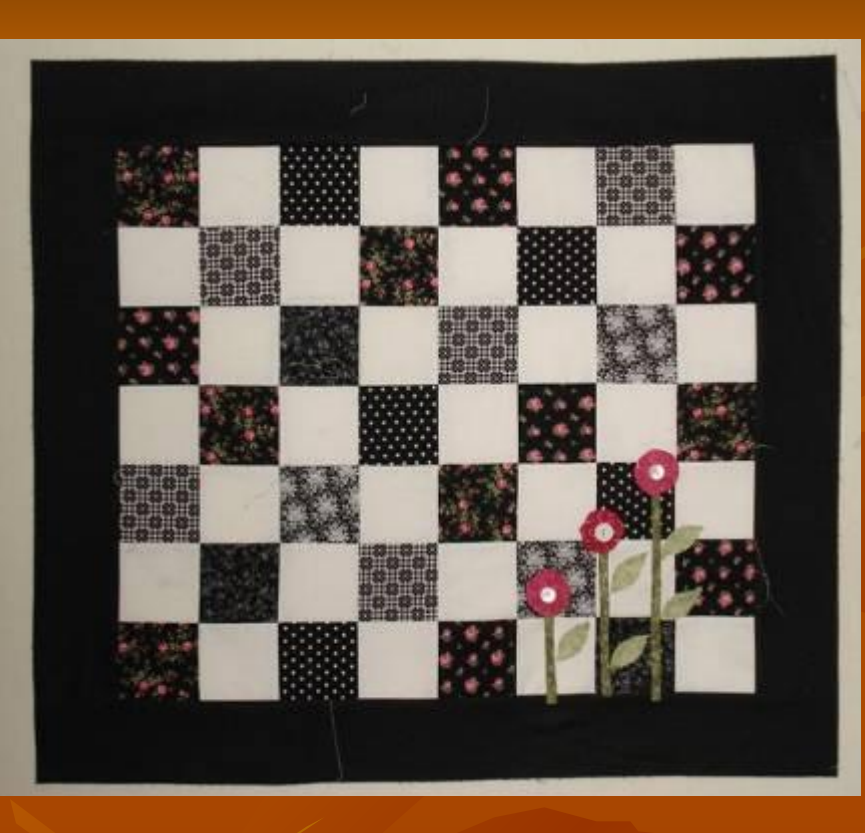

## **«Лоскутная геометрия»**

#### **«Шахматка»**

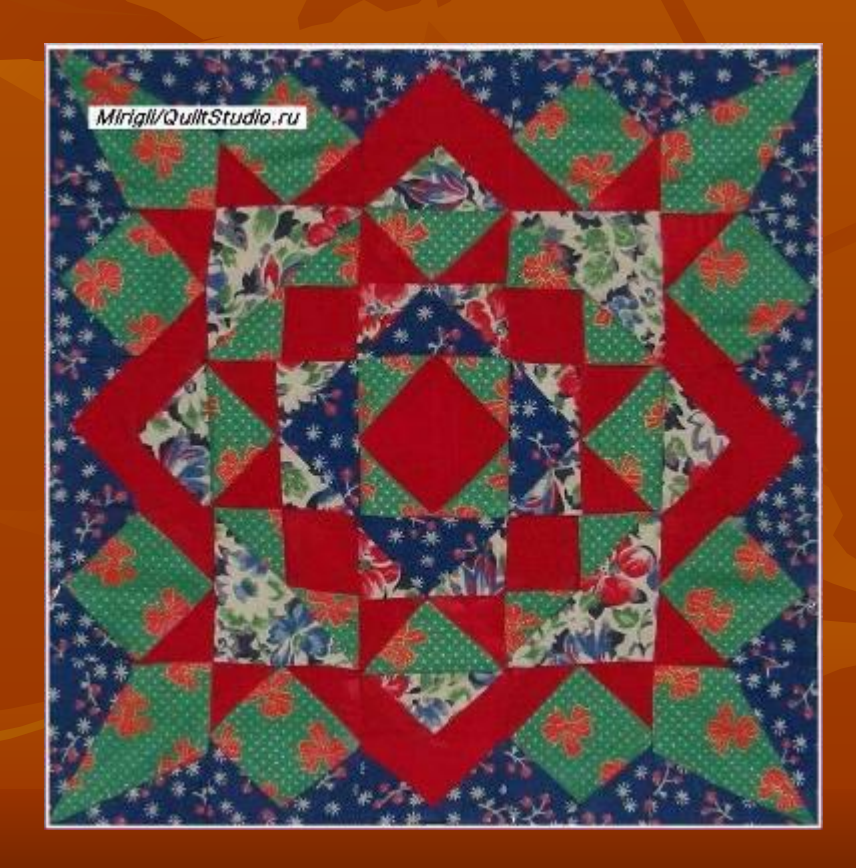

# **- рисунок будущего изделия**

## **ЦВЕТОВОЙ КРУГ**

**Теплые** – красный, оранжевый, желтый

**Холодные** – зеленый, голубой, синий и фиолетовый

**Нейтральные** – черный, белый и серый

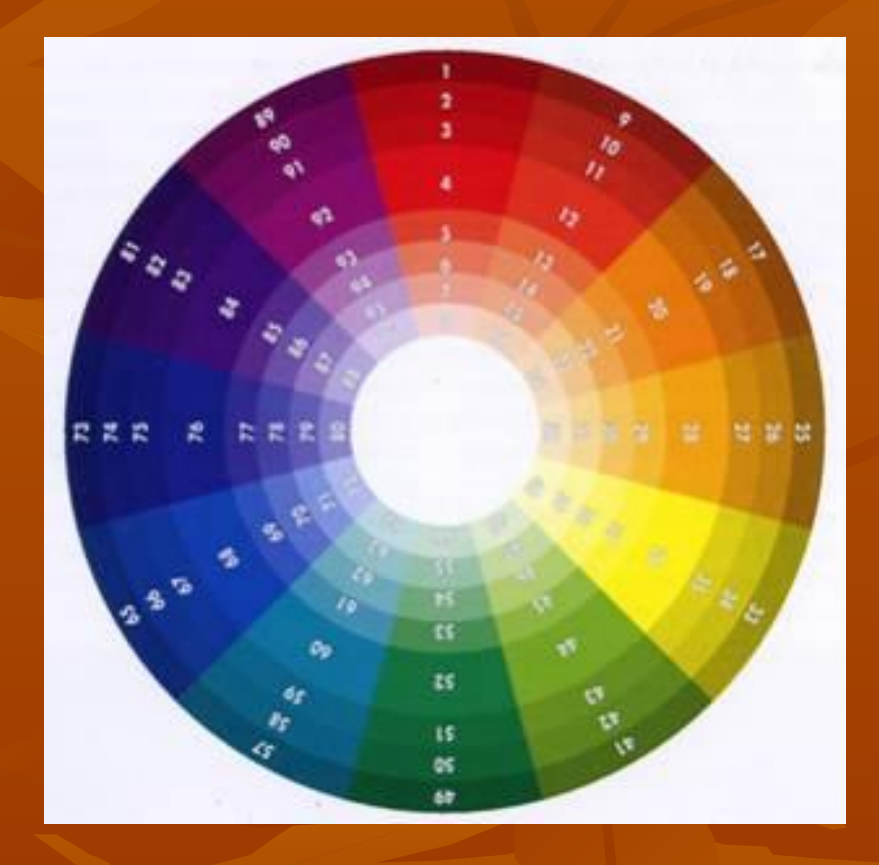

**Контрастные** – расположены напротив друг друга

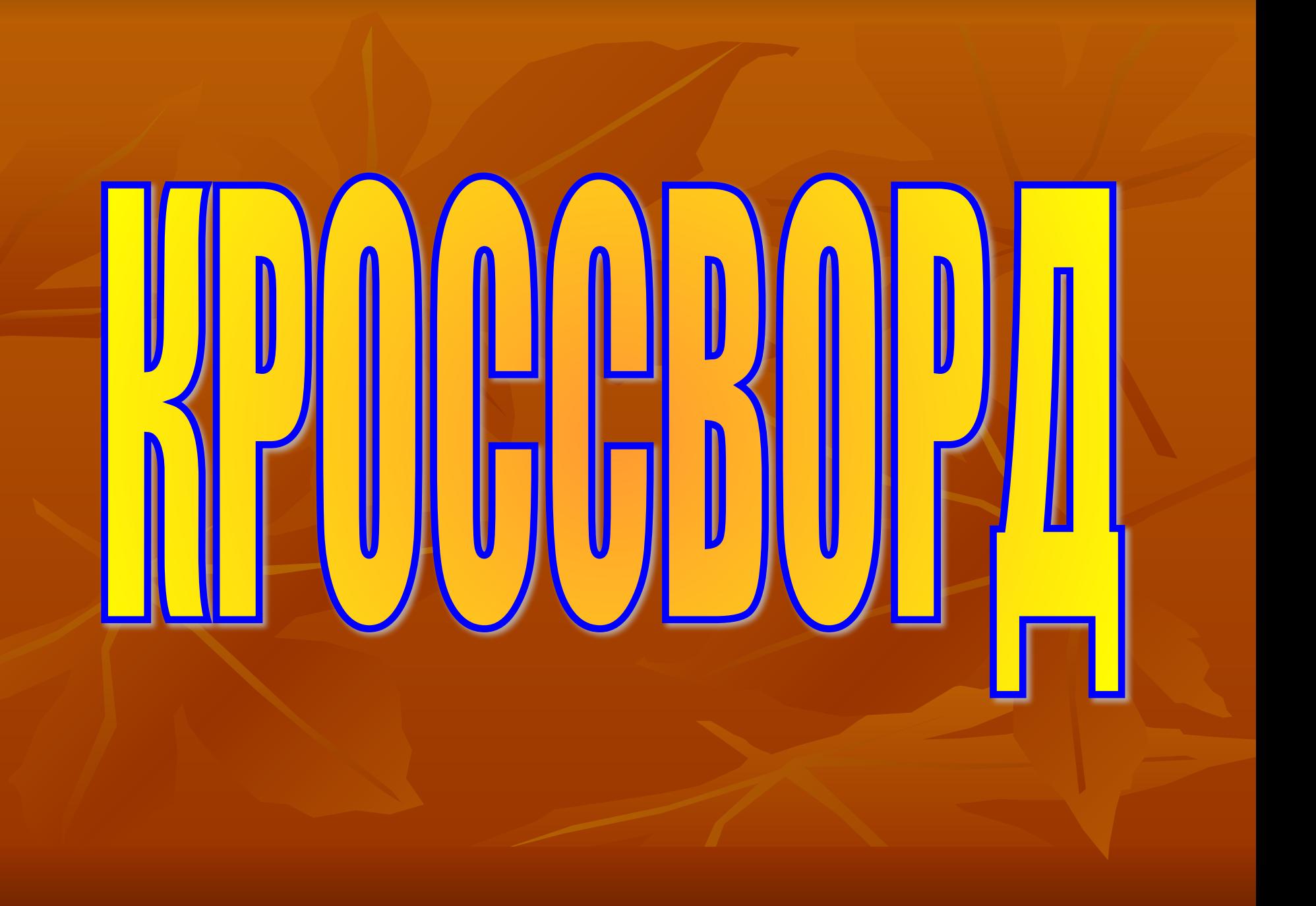

#### *КРОССВОРД*

2. ØBp dav Leta Falmon vor var dag från en en sam Reichtwigtet anten.

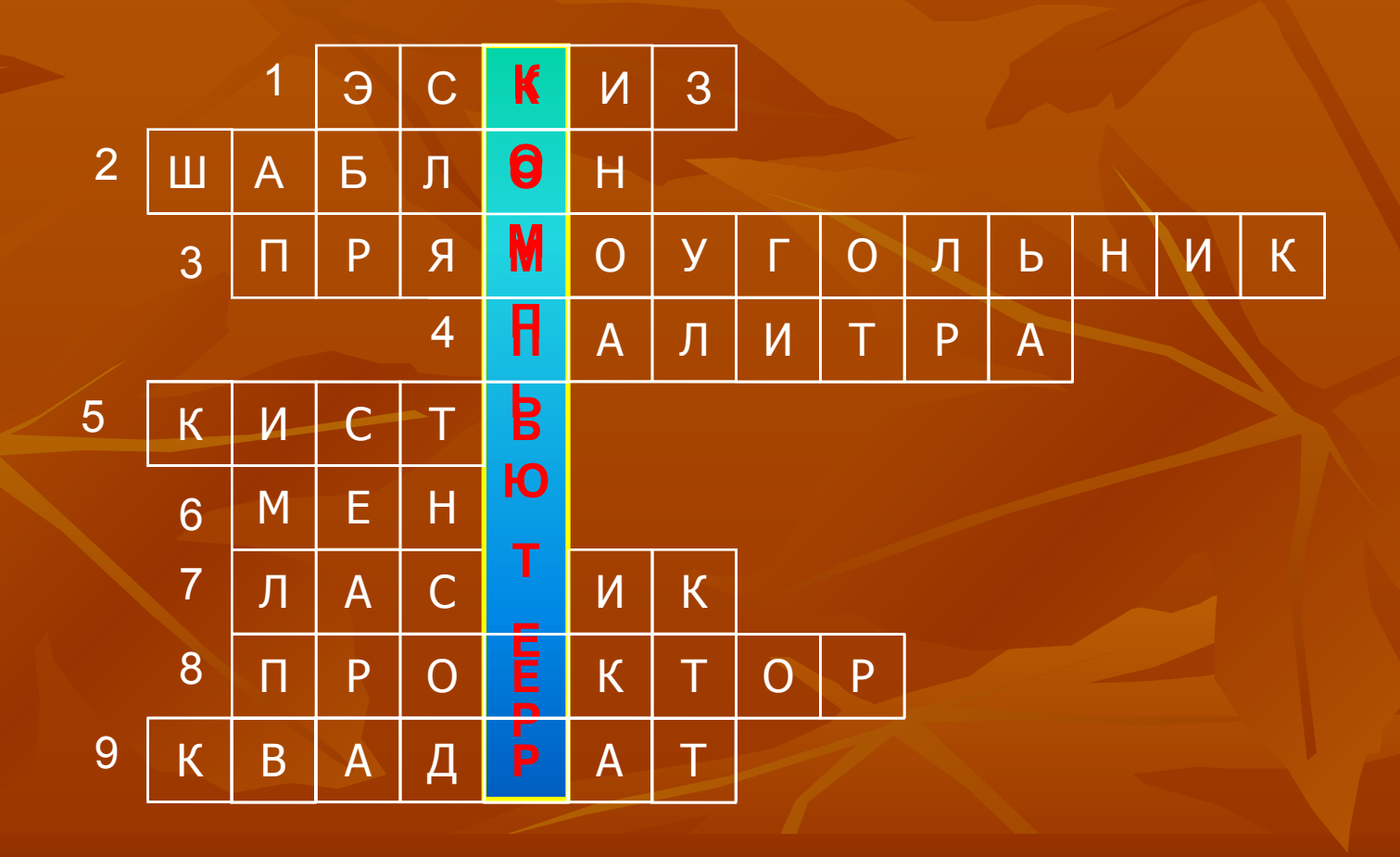